# $\frac{d\ln\ln}{d}$

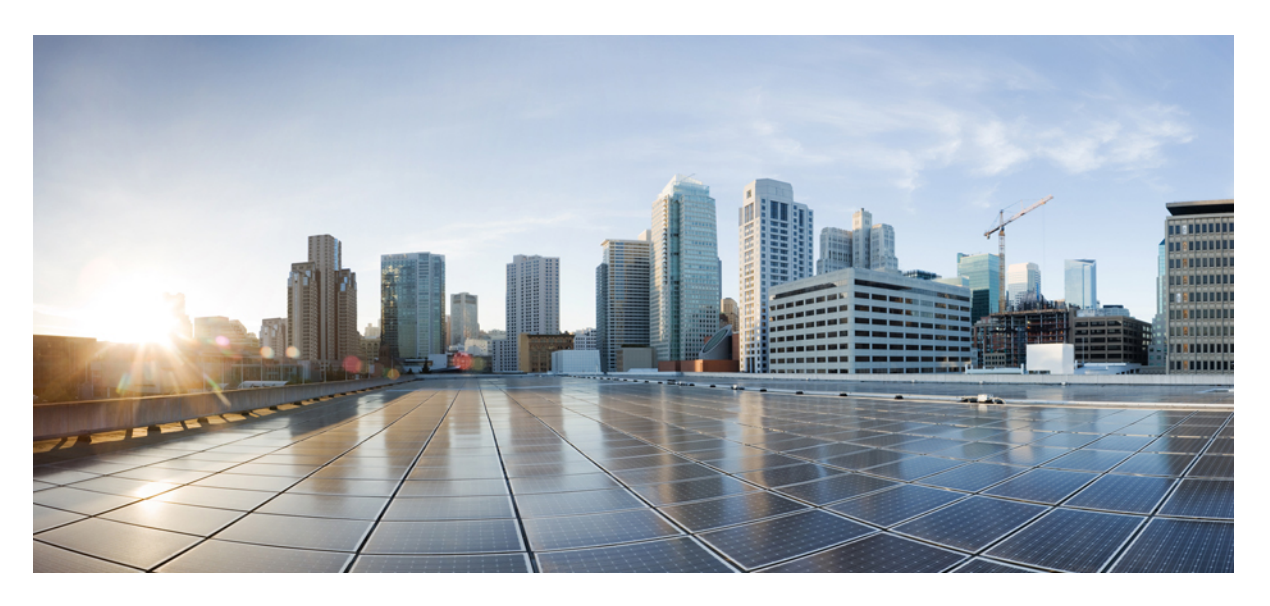

### **CPS vDRA SNMP and Alarms Guide, Release 23.2.0**

**First Published:** 2023-08-24

### **Americas Headquarters**

Cisco Systems, Inc. 170 West Tasman Drive San Jose, CA 95134-1706 USA http://www.cisco.com Tel: 408 526-4000 800 553-NETS (6387) Fax: 408 527-0883

THE SPECIFICATIONS AND INFORMATION REGARDING THE PRODUCTS IN THIS MANUAL ARE SUBJECT TO CHANGE WITHOUT NOTICE. ALL STATEMENTS, INFORMATION, AND RECOMMENDATIONS IN THIS MANUAL ARE BELIEVED TO BE ACCURATE BUT ARE PRESENTED WITHOUT WARRANTY OF ANY KIND, EXPRESS OR IMPLIED. USERS MUST TAKE FULL RESPONSIBILITY FOR THEIR APPLICATION OF ANY PRODUCTS.

THE SOFTWARE LICENSE AND LIMITED WARRANTY FOR THE ACCOMPANYING PRODUCT ARE SET FORTH IN THE INFORMATION PACKET THAT SHIPPED WITH THE PRODUCT AND ARE INCORPORATED HEREIN BY THIS REFERENCE. IF YOU ARE UNABLE TO LOCATE THE SOFTWARE LICENSE OR LIMITED WARRANTY, CONTACT YOUR CISCO REPRESENTATIVE FOR A COPY.

The Cisco implementation of TCP header compression is an adaptation of a program developed by the University of California, Berkeley (UCB) as part of UCB's public domain version of the UNIX operating system. All rights reserved. Copyright © 1981, Regents of the University of California.

NOTWITHSTANDING ANY OTHER WARRANTY HEREIN, ALL DOCUMENT FILES AND SOFTWARE OF THESE SUPPLIERS ARE PROVIDED "AS IS" WITH ALL FAULTS. CISCO AND THE ABOVE-NAMED SUPPLIERS DISCLAIM ALL WARRANTIES, EXPRESSED OR IMPLIED, INCLUDING, WITHOUT LIMITATION, THOSE OF MERCHANTABILITY, FITNESS FOR A PARTICULAR PURPOSE AND NONINFRINGEMENT OR ARISING FROM A COURSE OF DEALING, USAGE, OR TRADE PRACTICE.

IN NO EVENT SHALL CISCO OR ITS SUPPLIERS BE LIABLE FOR ANY INDIRECT, SPECIAL, CONSEQUENTIAL, OR INCIDENTAL DAMAGES, INCLUDING, WITHOUT LIMITATION, LOST PROFITS OR LOSS OR DAMAGE TO DATA ARISING OUT OF THE USE OR INABILITY TO USE THIS MANUAL, EVEN IF CISCO OR ITS SUPPLIERS HAVE BEEN ADVISED OF THE POSSIBILITY OF SUCH DAMAGES.

Any Internet Protocol (IP) addresses and phone numbers used in this document are not intended to be actual addresses and phone numbers. Any examples, command display output, network topology diagrams, and other figures included in the document are shown for illustrative purposes only. Any use of actual IP addresses or phone numbers in illustrative content is unintentional and coincidental.

All printed copies and duplicate soft copies of this document are considered uncontrolled. See the current online version for the latest version.

Cisco has more than 200 offices worldwide. Addresses and phone numbers are listed on the Cisco website at www.cisco.com/go/offices.

Cisco and the Cisco logo are trademarks or registered trademarks of Cisco and/or its affiliates in the U.S. and other countries. To view a list of Cisco trademarks, go to this URL: <https://www.cisco.com/c/en/us/about/legal/trademarks.html>. Third-party trademarks mentioned are the property of their respective owners. The use of the word partner does not imply a partnership relationship between Cisco and any other company. (1721R)

© 2023 Cisco Systems, Inc. All rights reserved.

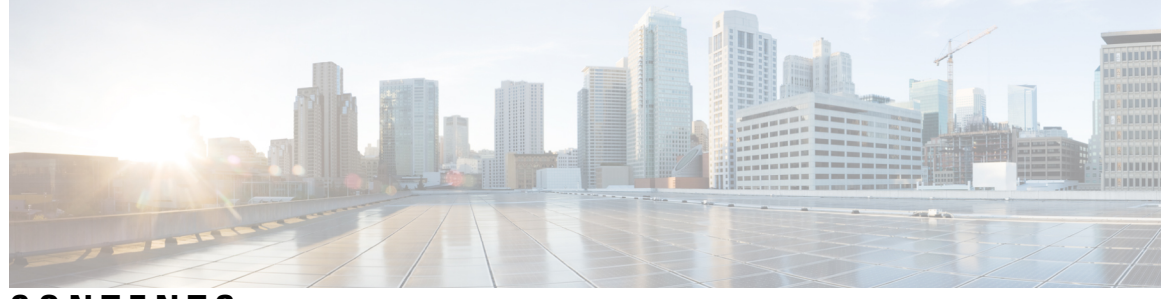

### **CONTENTS**

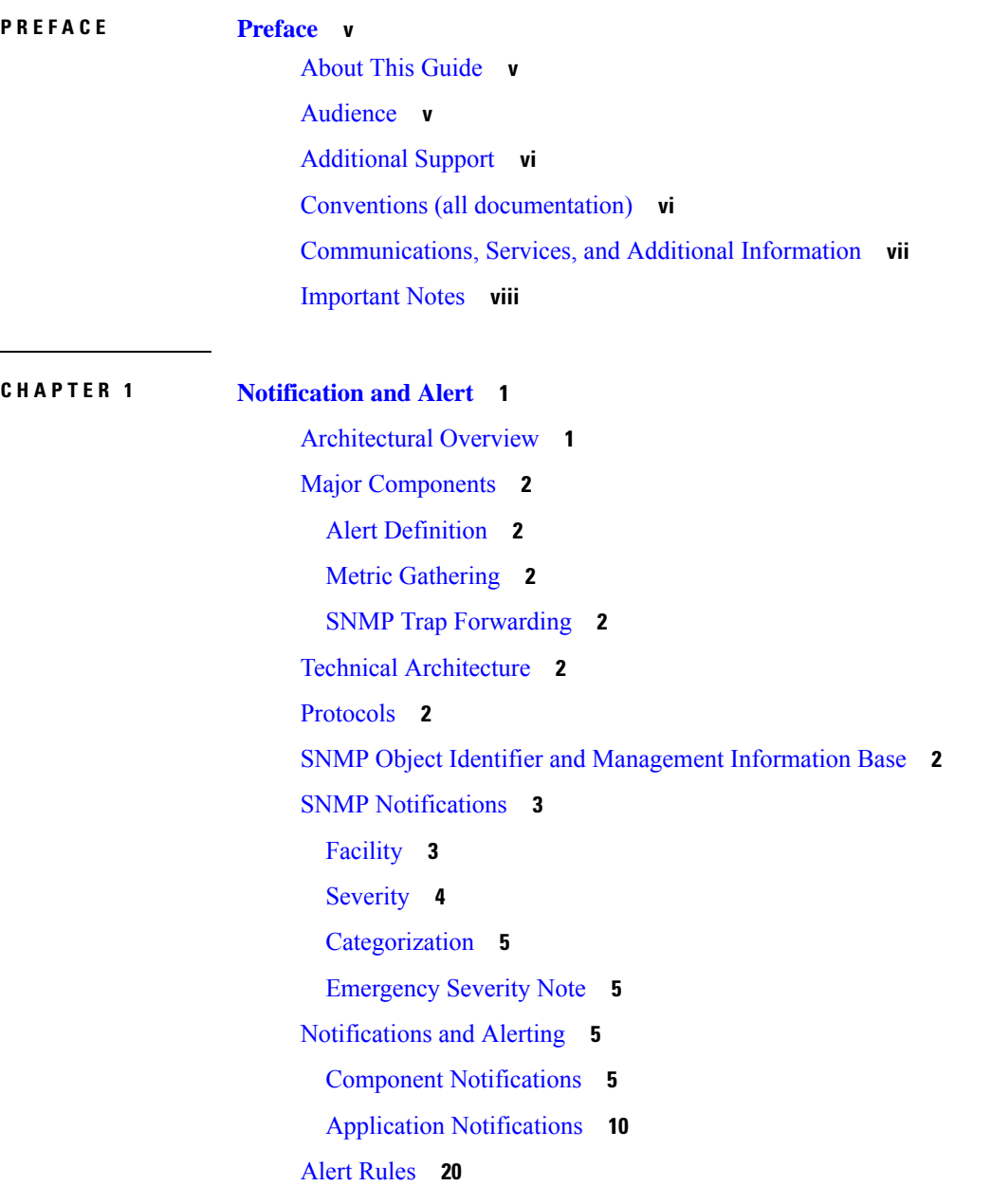

Alert Rules [Configuration](#page-27-1) **20** [Sample](#page-32-0) Alert Rules **25** [Delete](#page-48-0) Alert Rules **41** Alert [Status](#page-48-1) **41** Database Alert [Expression](#page-49-0) **42** NMS Destination [Configuration](#page-49-1) **42** I

### **APPENDIX A [MIBs](#page-52-0) 45**

[BROADHOP-MIB.mib](#page-52-1) **45** [BROADHOP-NOTIFICATION-MIB.mib](#page-58-0) **51** Sample Alert Rule [Configuration](#page-59-0) **52**

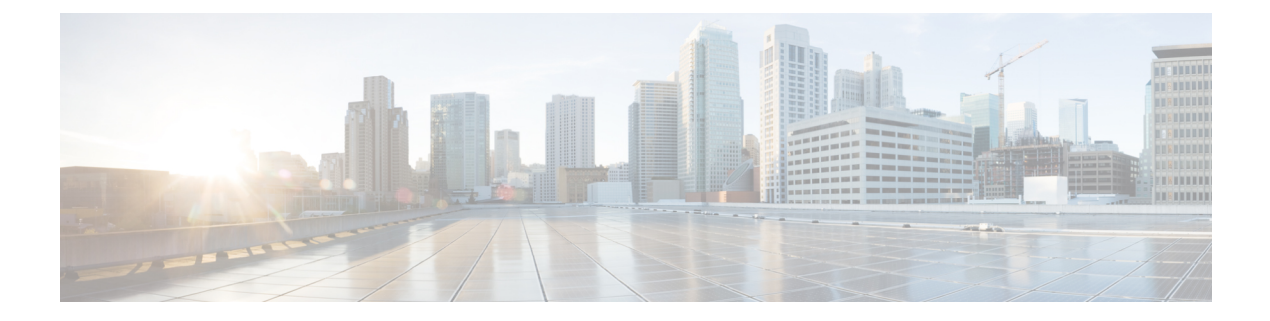

## <span id="page-4-0"></span>**Preface**

- About This [Guide,](#page-4-1) on page v
- [Audience,](#page-4-2) on page v
- [Additional](#page-5-0) Support, on page vi
- Conventions (all [documentation\),](#page-5-1) on page vi
- [Communications,](#page-6-0) Services, and Additional Information, on page vii
- [Important](#page-7-0) Notes, on page viii

## <span id="page-4-1"></span>**About This Guide**

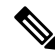

The documentation set for this product strives to use bias-free language. For purposes of this documentation set, bias-free is defined as language that does not imply discrimination based on age, disability, gender, racial identity, ethnic identity, sexual orientation, socioeconomic status, and intersectionality. While any existing biased terms are being substituted, exceptions may be present in the documentation due to language that is hardcoded in the user interfaces of the product software, language used based on RFP documentation, or language that is used by a referenced third-party product. **Note**

This document is a part of the Cisco Policy Suite documentation set.

For information about available documentation, see the *CPS Documentation Map* for this release at [Cisco.com.](http://www.cisco.com/c/en/us/support/wireless/quantum-policy-suite-mobile/products-installation-and-configuration-guides-list.html)

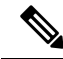

The PATS/ATS, ANDSF, and MOG products have reached end of life and are not supported in this release. Any references to these products (specific or implied), their components or functions in this document are coincidental and are not supported. Full details on the end of life for these products are available at: [https://www.cisco.com/c/en/us/products/wireless/policy-suite-mobile/eos-eol-notice-listing.html.](https://www.cisco.com/c/en/us/products/wireless/policy-suite-mobile/eos-eol-notice-listing.html) **Note**

### <span id="page-4-2"></span>**Audience**

This guide is best used by these readers:

• Network administrators

- Network engineers
- Network operators
- System administrators

This document assumes a general understanding of network architecture, configuration, and operations.

### <span id="page-5-0"></span>**Additional Support**

For further documentation and support:

- Contact your Cisco Systems, Inc. technical representative.
- Call the Cisco Systems, Inc. technical support number.
- Write to Cisco Systems, Inc. at support@cisco.com.
- Refer to support matrix at <https://www.cisco.com/c/en/us/support/index.html> and to other documents related to Cisco Policy Suite.

## <span id="page-5-1"></span>**Conventions (all documentation)**

This document uses the following conventions.

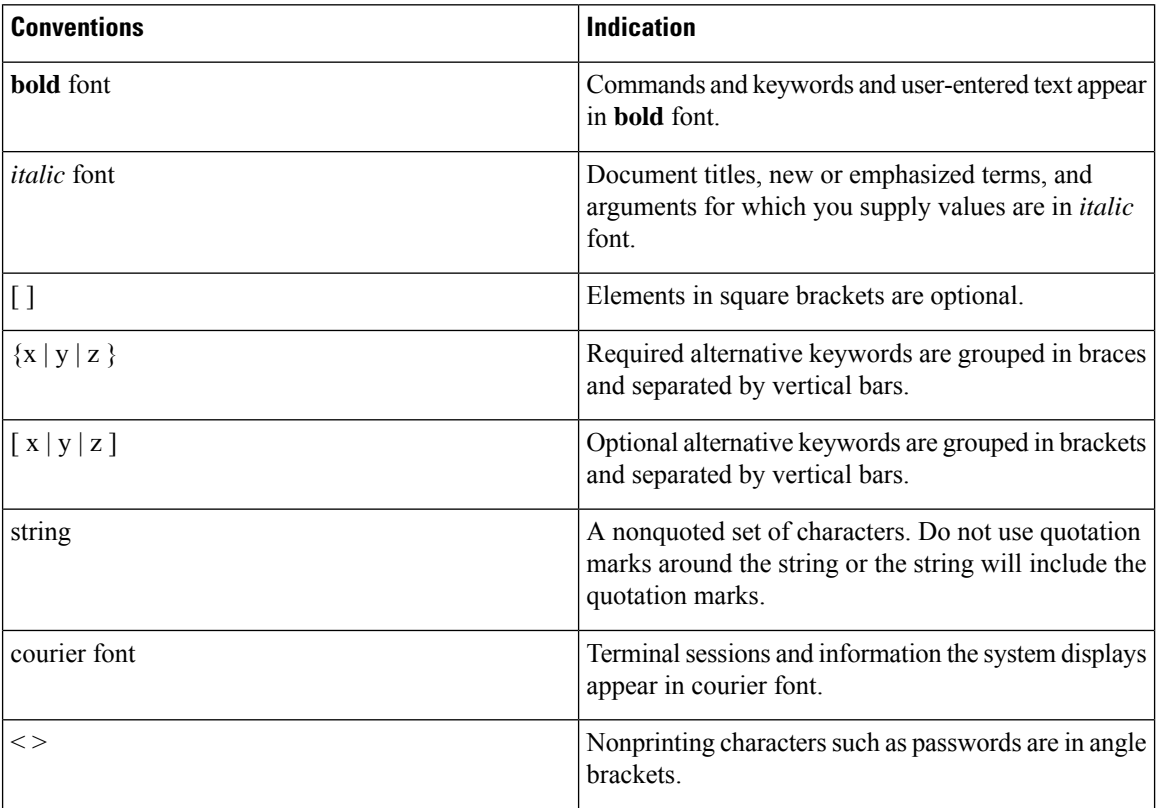

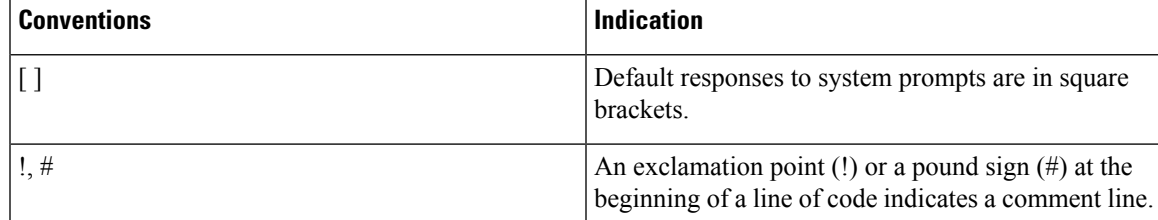

**Note** Means reader take note. Notes contain helpful suggestions or references to material not covered in the manual.

### $\sqrt{N}$

**Caution**

or loss of data.

**Warning**

#### IMPORTANT SAFETY INSTRUCTIONS.

Means danger. You are in a situation that could cause bodily injury. Before you work on any equipment, be aware of the hazards involved with electrical circuitry and be familiar with standard practices for preventing accidents. Use the statement number provided at the end of each warning to locate its translation in the translated safety warnings that accompanied this device.

Means reader be careful. In this situation, you might perform an action that could result in equipment damage

### SAVE THESE INSTRUCTIONS

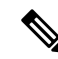

**Note** Regulatory: Provided for additional information and to comply with regulatory and customer requirements.

### <span id="page-6-0"></span>**Communications, Services, and Additional Information**

- To receive timely, relevant information from Cisco, sign up at Cisco Profile [Manager.](https://www.cisco.com/offer/subscribe)
- To get the business impact you're looking for with the technologies that matter, visit Cisco [Services](https://www.cisco.com/go/services).
- To submit a service request, visit Cisco [Support.](https://www.cisco.com/c/en/us/support/index.html)
- To discover and browse secure, validated enterprise-class apps, products, solutions and services, visit Cisco [Marketplace](https://www.cisco.com/go/marketplace/).
- To obtain general networking, training, and certification titles, visit [Cisco](http://www.ciscopress.com) Press.
- To find warranty information for a specific product or product family, access Cisco [Warranty](http://www.cisco-warrantyfinder.com) Finder.

#### **Cisco Bug Search Tool**

Cisco Bug [Search](https://www.cisco.com/c/en/us/support/web/tools/bst/bsthelp/index.html) Tool (BST) is a web-based tool that acts as a gateway to the Cisco bug tracking system that maintains a comprehensive list of defects and vulnerabilitiesin Cisco products and software. BST provides you with detailed defect information about your products and software.

## <span id="page-7-0"></span>**Important Notes**

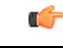

**Important**

Any feature or GUI functionality that is not documented may not be supported in this release or may be customer specific, and must not be used without consulting your Cisco Account representative.

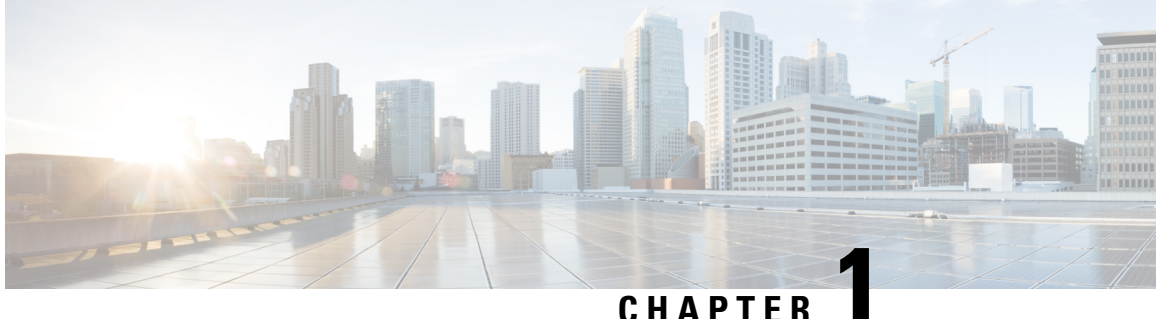

## <span id="page-8-0"></span>**Notification and Alert**

- [Architectural](#page-8-1) Overview, on page 1
- Major [Components,](#page-9-0) on page 2
- Technical [Architecture,](#page-9-4) on page 2
- [Protocols,](#page-9-5) on page 2
- SNMP Object Identifier and [Management](#page-9-6) Information Base, on page 2
- SNMP [Notifications,](#page-10-0) on page 3
- [Notifications](#page-12-2) and Alerting, on page 5
- Alert [Rules,](#page-27-0) on page 20
- NMS Destination [Configuration,](#page-49-1) on page 42

## <span id="page-8-1"></span>**Architectural Overview**

A Cisco Policy Suite (CPS) vDRA deployment comprises multiple virtual machines (VMs) with multiple running containers deployed for scaling and high availability (HA) purposes. The monitoring and alerting system of the CPS vDRA deployment is centered around alert definition, metric gathering, and SNMP trap forwarding. The high-level architecture is shown below:

**Figure 1: High-Level Architecture**

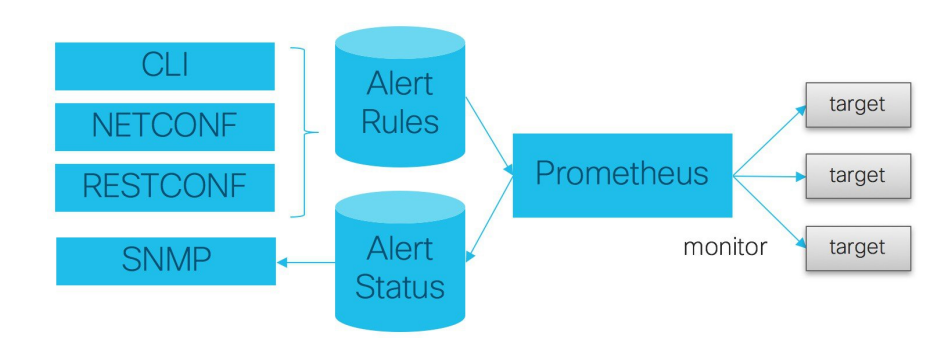

### <span id="page-9-0"></span>**Major Components**

### <span id="page-9-1"></span>**Alert Definition**

Alert definition occurs when an end user (or external system) configures the system via CLI, NETCONF, or RESTCONF interfaces with Alert rules. The system takes these alert rules and pushes the definitions into the Prometheus processes running within the cluster. The system does not provide a fixed set of alerts but provides a sample list of common alerts an operator may want to configure.

### <span id="page-9-2"></span>**Metric Gathering**

At the core of the alerting framework, the system runs multiple Prometheus processes (<http://prometheus.io>) which monitors the system and track metrics which can be used for triggering alerts. The default Prometheus instance that monitors the system tracks metrics at a 5 second interval for 24 hours.

### <span id="page-9-3"></span>**SNMP Trap Forwarding**

Once an alert is triggered the Prometheus server forwards that alert to the active control/Cluster Manager node. These alerts are forwarded based on configuration to external NMS systems using either SNMPv2 or SNMPv3.

### <span id="page-9-5"></span><span id="page-9-4"></span>**Technical Architecture**

Cisco Policy Suite is deployed as a distributed virtual appliance. The standard architecture uses Hypervisor virtualization. Multiple hardware host components run Hypervisors and each host runs several virtual machines. Within each virtual machine, one-to-many internal CPS components can run. CPS monitoring and alert notification infrastructure simplifies the virtual physical and redundant aspects of the architecture.

### <span id="page-9-6"></span>**Protocols**

The CPS monitoring and alert notification infrastructure provides a simple standards-based interface for network administrators and NMS (Network Management System). SNMP is the underlying protocol for all alert notifications. Standard SNMP notifications (traps) are used throughout the infrastructure.

Alerts are triggered from either the Cluster Manager or Control virtual machines if the Cluster Manager is not active.

### **SNMP Object Identifier and Management Information Base**

Cisco has a registered private enterprise Object Identifier (OID) of 26878. This OID is the base from which all the aggregated CPS metrics are exposed at the SNMP endpoint. The Cisco OID is fully specified and made human-readable through a set of Cisco Management Information Base (MIB-II) files.

The current MIBs are defined as follows:

#### **Table 1: MIBs**

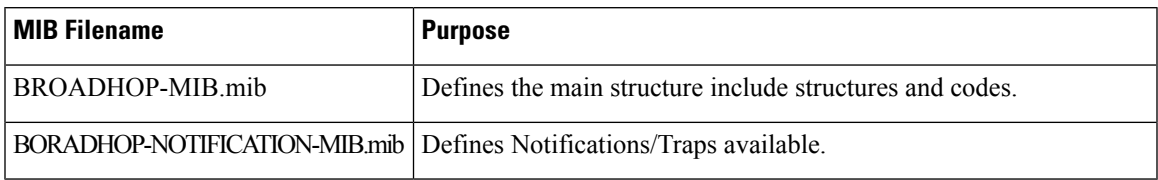

### <span id="page-10-0"></span>**SNMP Notifications**

SNMP Notifications in the form of traps (one-way) are provided by the infrastructure. CPS notifications do not require acknowledgments. The traps provide both:

- Proactive alerts that the predetermined thresholds have been passed. For example, a disk is nearing capacity or CPU load is too high.
- Reactive alerting when system components fail or are in a degraded state. For example, a process died or network connectivity outage has occurred.

Notifications and traps are categorized by a methodology similar to UNIX System Logging (syslog) with both Severity and Facility markers. All event notifications (traps) contain these markers.

- Facility
- Severity
- Source (device name)
- Device time

These objects can be used to identify where the issue lies and the Facility (system layer) and the Severity (importance) of the reported issue.

### <span id="page-10-1"></span>**Facility**

The generic syslog facility has the following definitions:

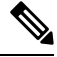

Facility defines a system layer starting with physical hardware and progressing to a process running in a particular application. **Note**

#### **Table 2: Syslog Facility**

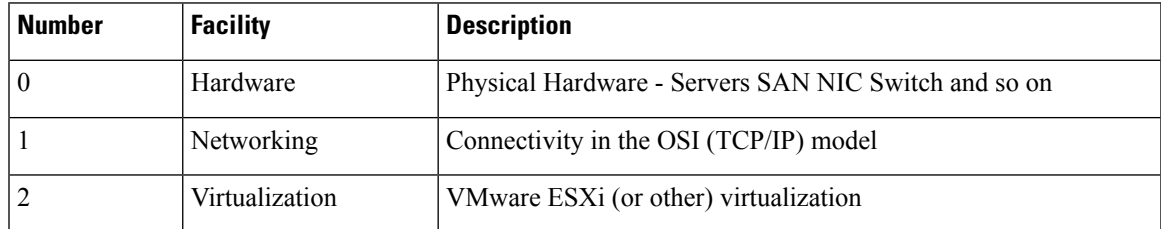

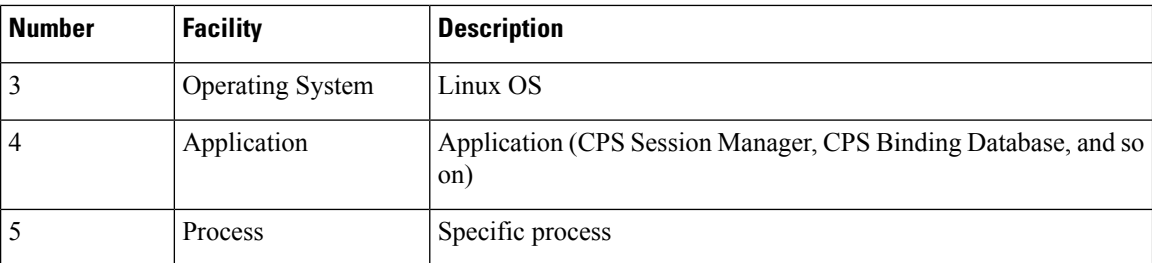

There may be overlaps in the Facility value as well as gaps if a particular SNMP agent does not have full view into an issue. The Facility reported is always shown as viewed from the reporting SNMP agent.

### <span id="page-11-0"></span>**Severity**

In addition to Facility each notification has a Severity measure. The defined severities are directly from UNIX syslog and defined as follows:

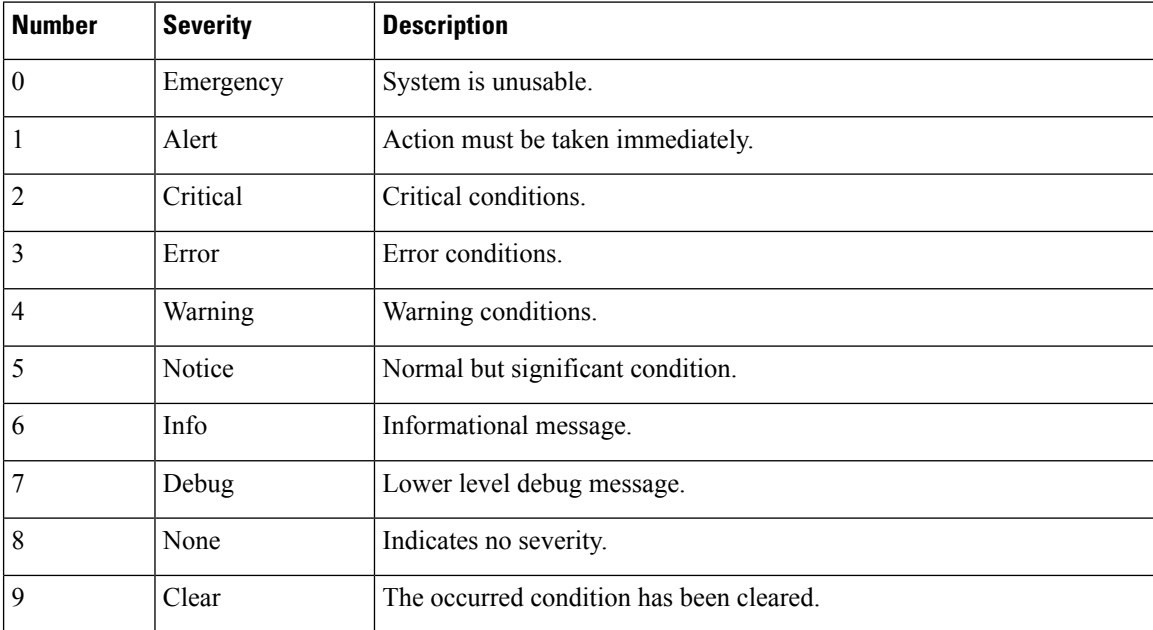

#### **Table 3: Severity Levels**

For the purposes of the CPS Monitoring and Alert Notifications system, Severity levels of Notice Info and Debug are usually not used.

Warning conditions are often used for proactive threshold monitoring (for example, Disk usage or CPU Load) which requires some action on the part of administrators but not immediately.

Conversely, Emergency severity indicates that some major component of the system has failed and that either core policy processing session management or major system functionality is impacted.

### <span id="page-12-0"></span>**Categorization**

Combinations of Facility and Severity create many possibilities of notifications (traps) that might be sent. However, some combinations are more likely than others. The following table lists some Facility and Severity categorizations:

#### **Table 4: Severity Categorization**

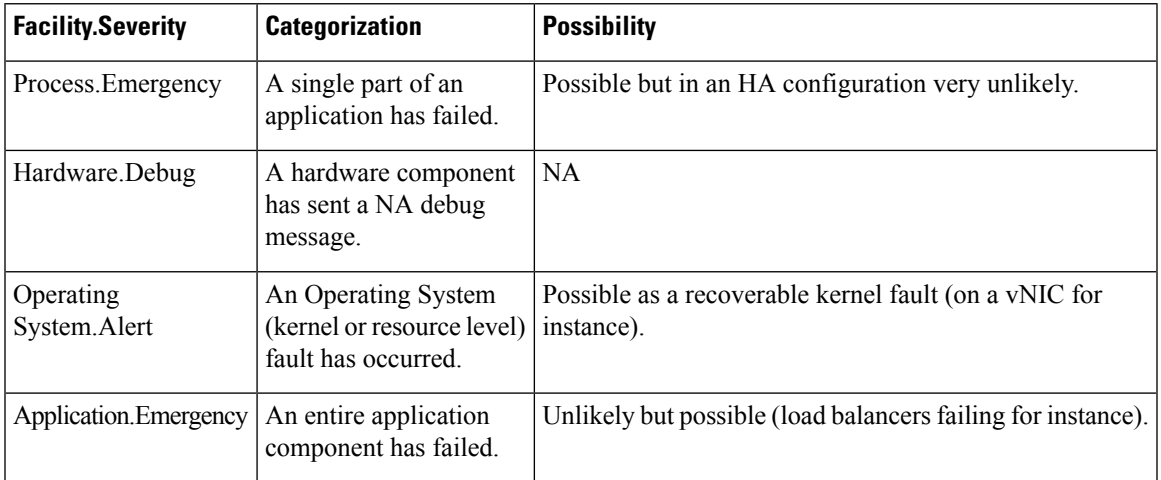

It is not possible to quantify every Facility and Severity combination. This is primarily driven by the fact that the alert rules can be configured to meet each operator's environment. However, greater experience with CPS leads to better diagnostics. The CPS Monitoring and Alert Notification infrastructure provides a baseline for event definition and notification by an experienced engineer.

### <span id="page-12-2"></span><span id="page-12-1"></span>**Emergency Severity Note**

Caution Emergency severities are very important! As a general principle, alerts should only be defined with an Emergency-severity trap if the system becomes inaccessible or unusable in some way. An unusable system is rare but might occur if multiple failures occur in the operating system virtualization networking or hardware facilities.

### <span id="page-12-3"></span>**Notifications and Alerting**

The CPS Monitoring and Alert Notification framework provides the following SNMP notification traps (one-way). Traps are either proactive or reactive. Proactive traps are alerts based on system events or changes that require attention (for example, Disk is filling up). Reactive traps are alerts that an event has already occurred (for example, an application process failed).

### **Component Notifications**

Components are devices that make up the CPS system. These are systems level traps. They are generated when some predefined thresholds is crossed and are defined in the alerting configuration of the system. User can modify and change these using the alert definition commands.

Component notifications are defined in the BROADHOP-NOTIFICATION-MIB as follows:

```
broadhopQNSComponentNotification NOTIFICATION-TYPE OBJECTS {
   broadhopComponentName,
   broadhopComponentTime,
   broadhopComponentNotificationName,
   broadhopNotificationFacility,
   broadhopNotificationSeverity,
   broadhopComponentAdditionalInfo }
STATUS current
DESCRIPTION "
Trap from any QNS component - i.e. device.
"
::= { broadhopProductsQNSNotifications 1 }
```
Each Component Notification contains:

- Name of the Notification being thrown (broadhopComponentNotificationName)
- Name of the device throwing the notification (broadhopComponentName)
- Time the notification was generated (broadhopComponentTime)
- Facility or which layer the notification came from (broadhopNotificationFacility)
- Severity of the notification (broadhopNotificationSeverity)
- Additional information about the notification, which might be a bit of log or other information.

The following table provides the list of supported alarms:

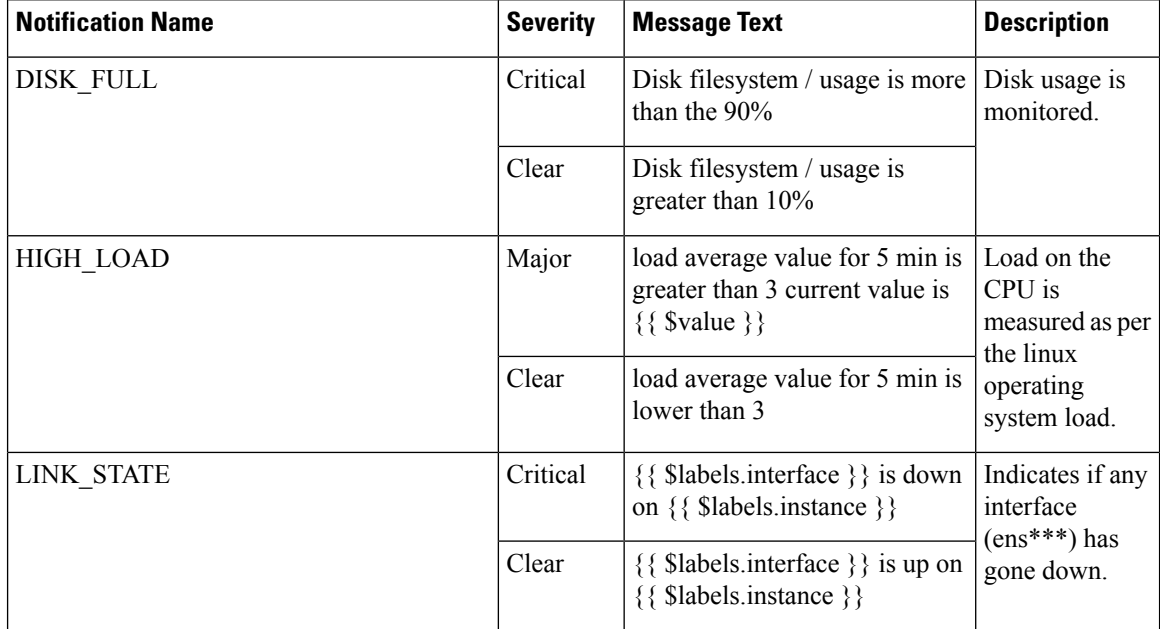

#### **Table 5: Component Notifications**

 $\mathbf l$ 

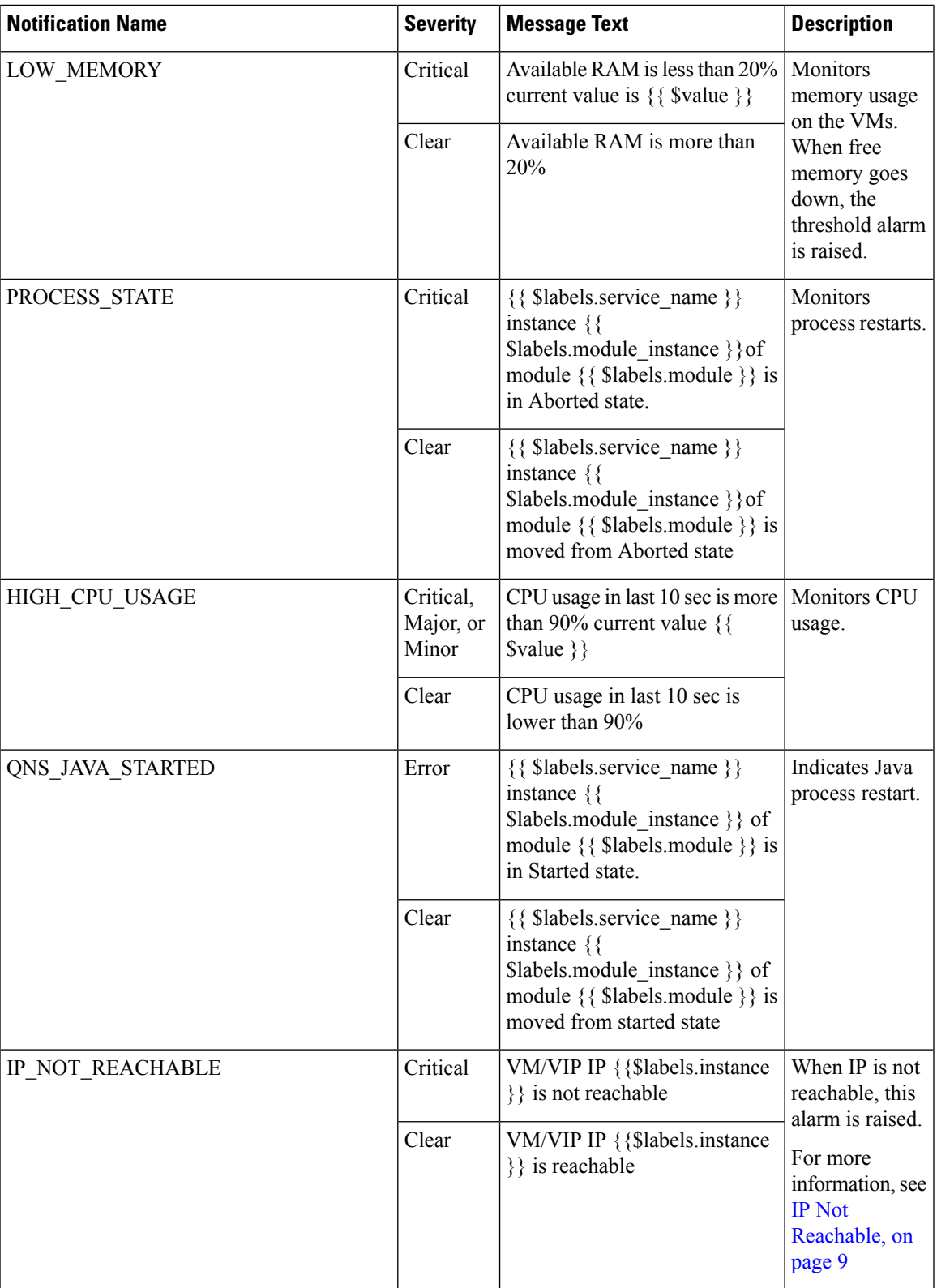

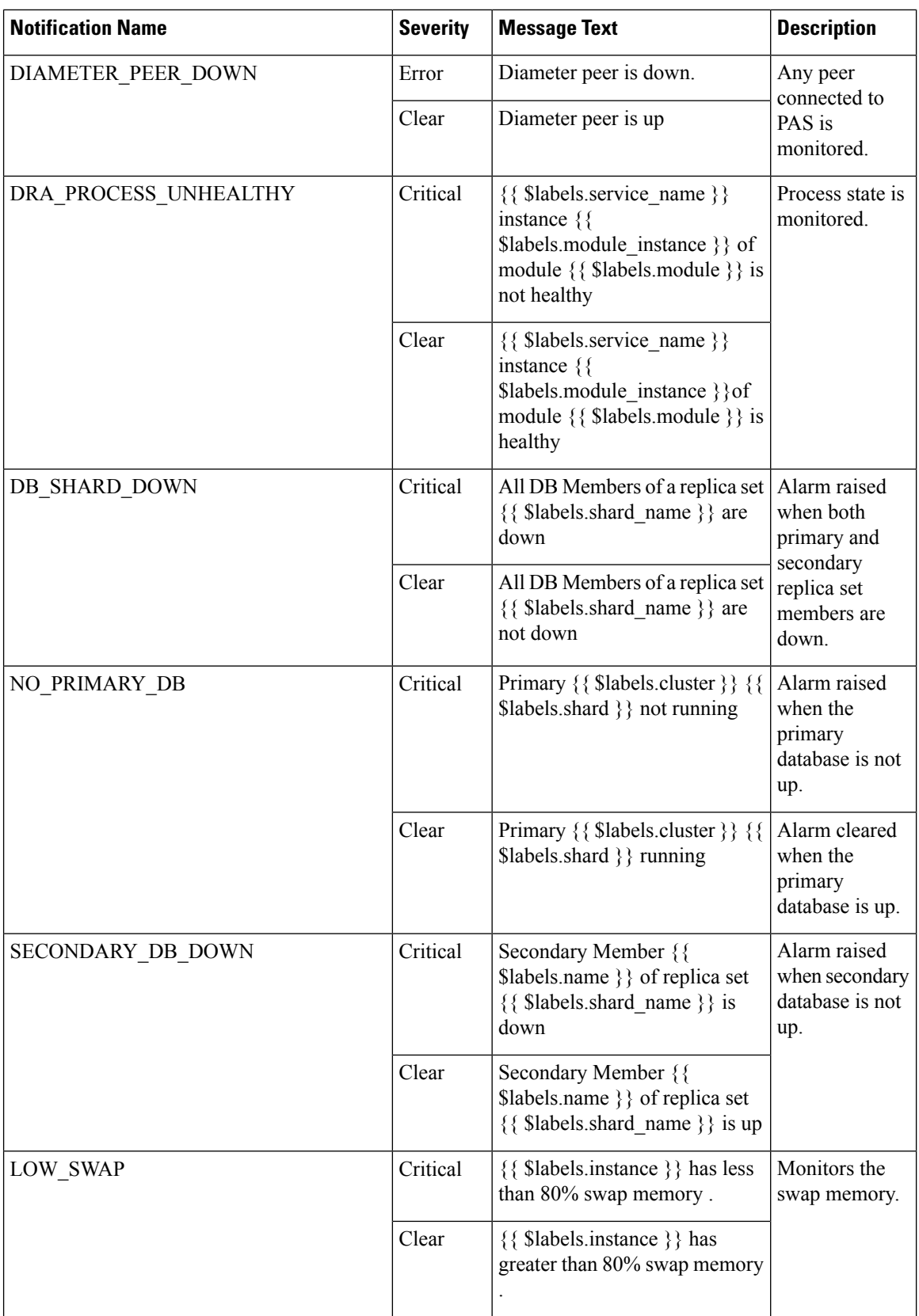

٦

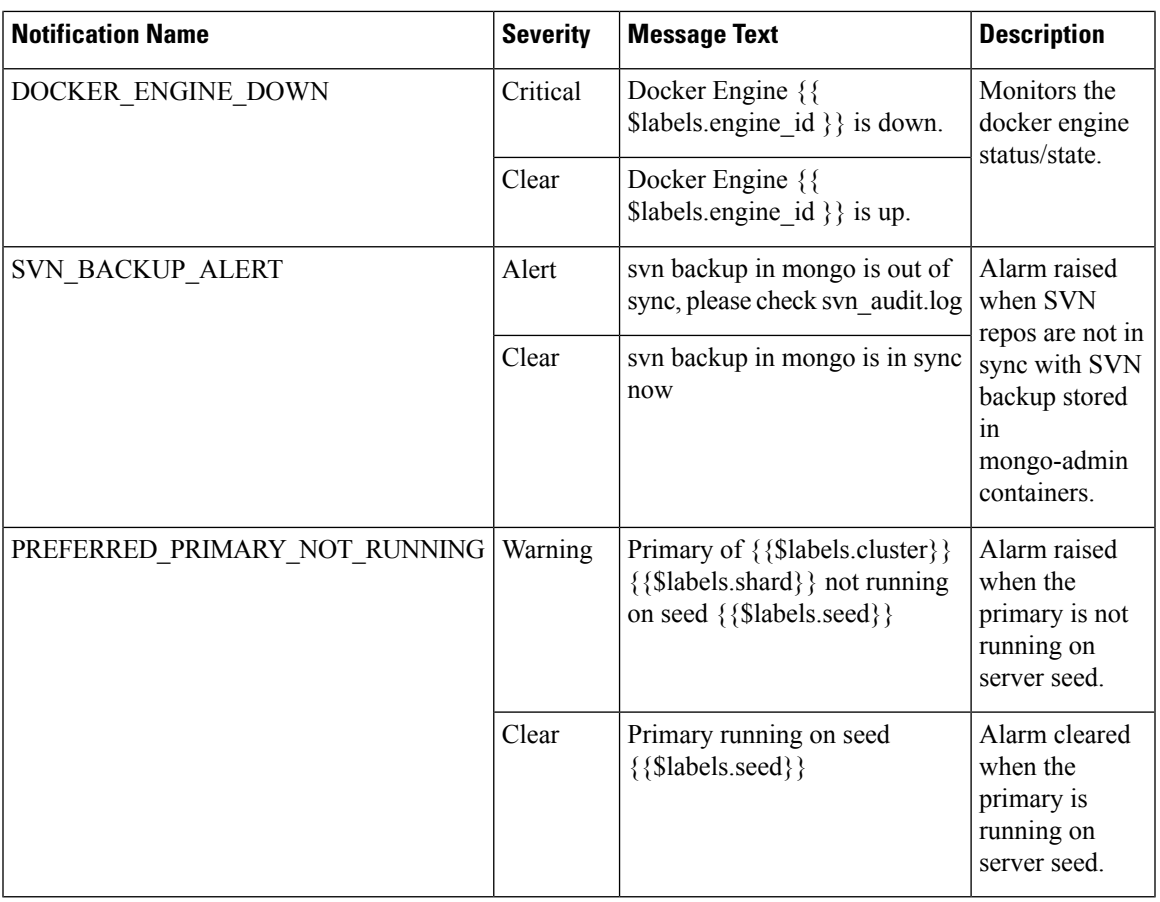

<span id="page-16-0"></span>

Note By default, no alert rules are configured in the system.

### **IP Not Reachable**

Two things impact the generaton of an IP\_NOT\_REACHABLE alert if a VIP fails over.

- **1.** VIP switchover time
- **2.** Prometheus polling interval

VIP switchover time can vary depending on the load of the VM and traffic on the network. Metrics are polled every 5 seconds. If a VIP fails over quickly, then an IP\_NOT\_REACHABLE alert is not generated.

### **Example: IP\_NOT\_REACHABLE alert not generated**

- **1.** T0 Prometheus polls the Orchestrator for the probe\_icmp\_target metric which is set to 1 (ip reachable).
- **2.** T1 VIP fails
- **3.** T2
- **4.** T3
- **5.** T4 VIP moves to the backup VM

**6.** T5 Prometheus polls the Orchestrator for the probe\_icmp\_target metric which is set to 1 (ip reachable)

### **Example: IP\_NOT\_REACHABLE alert generated**

- **1.** T0 Prometheus polls the Orchestrator for the probe\_icmp\_target metric which is set to 1 (ip reachable).
- **2.** T1
- **3.** T2
- **4.** T3
- **5.** T4 VIP fails
- **6.** T5 Prometheus polls the Orchestrator for the probe\_icmp\_target metric which is set to 0 (ip not reachable)
- **7.** T6 IP\_NOT\_REACHABLE alert is generated.

### <span id="page-17-0"></span>**Application Notifications**

The following table describes the application notifications:

#### **Table 6: Application Notifications**

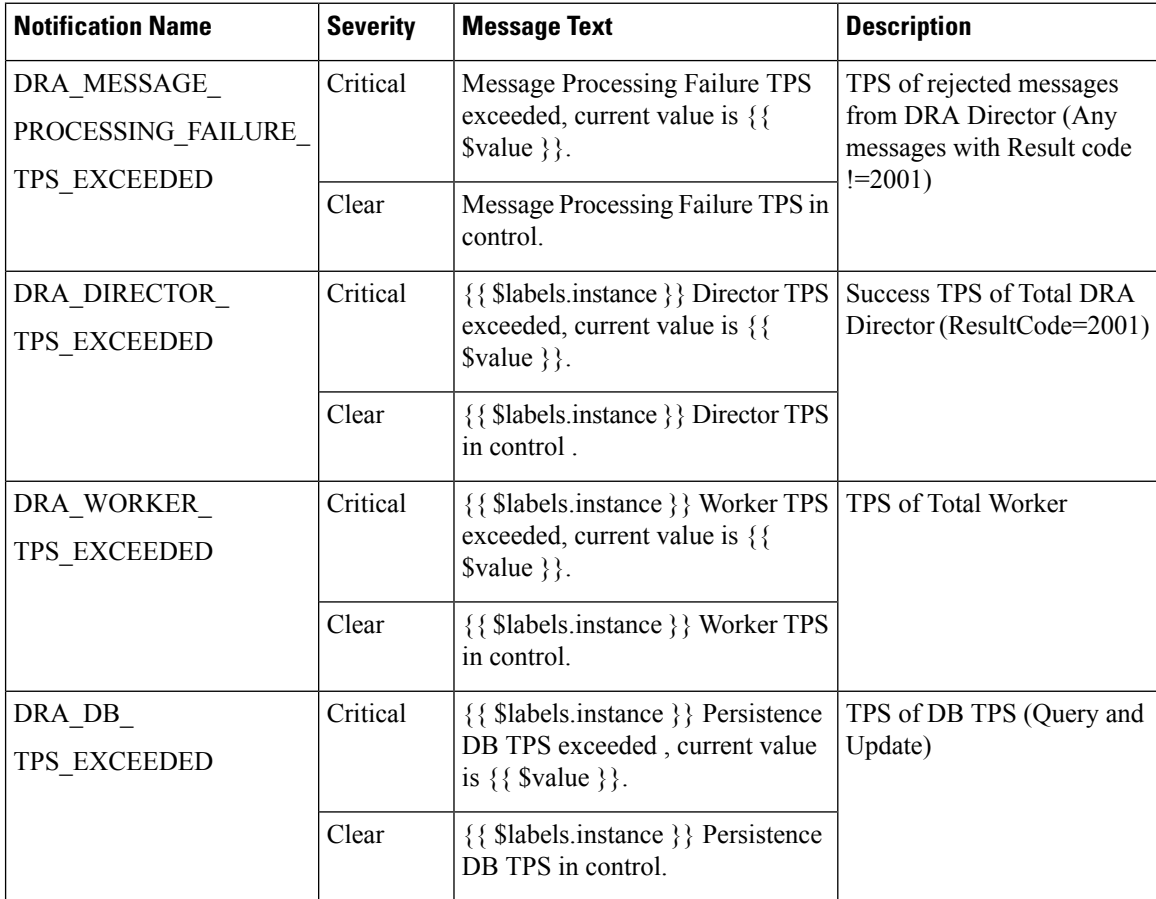

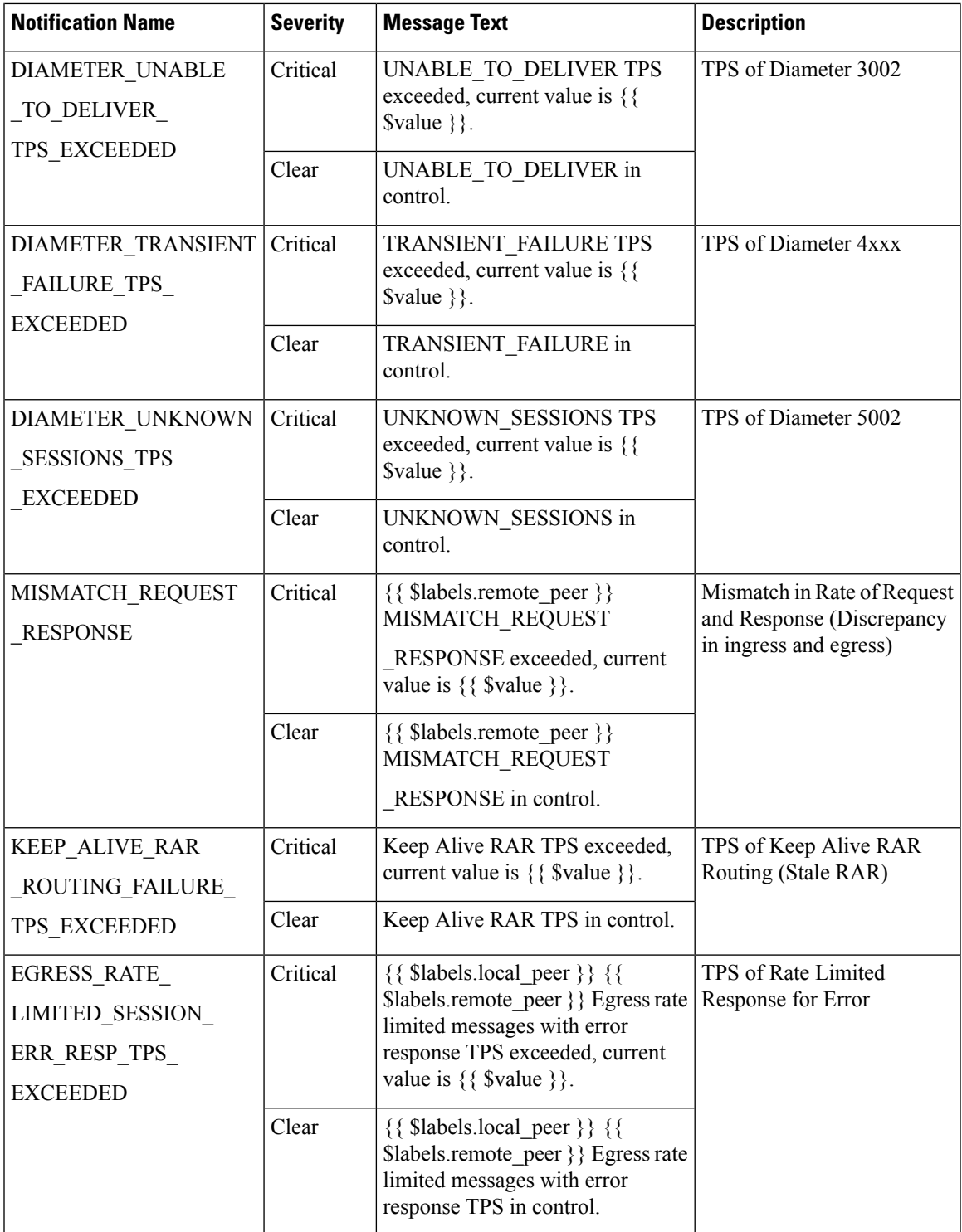

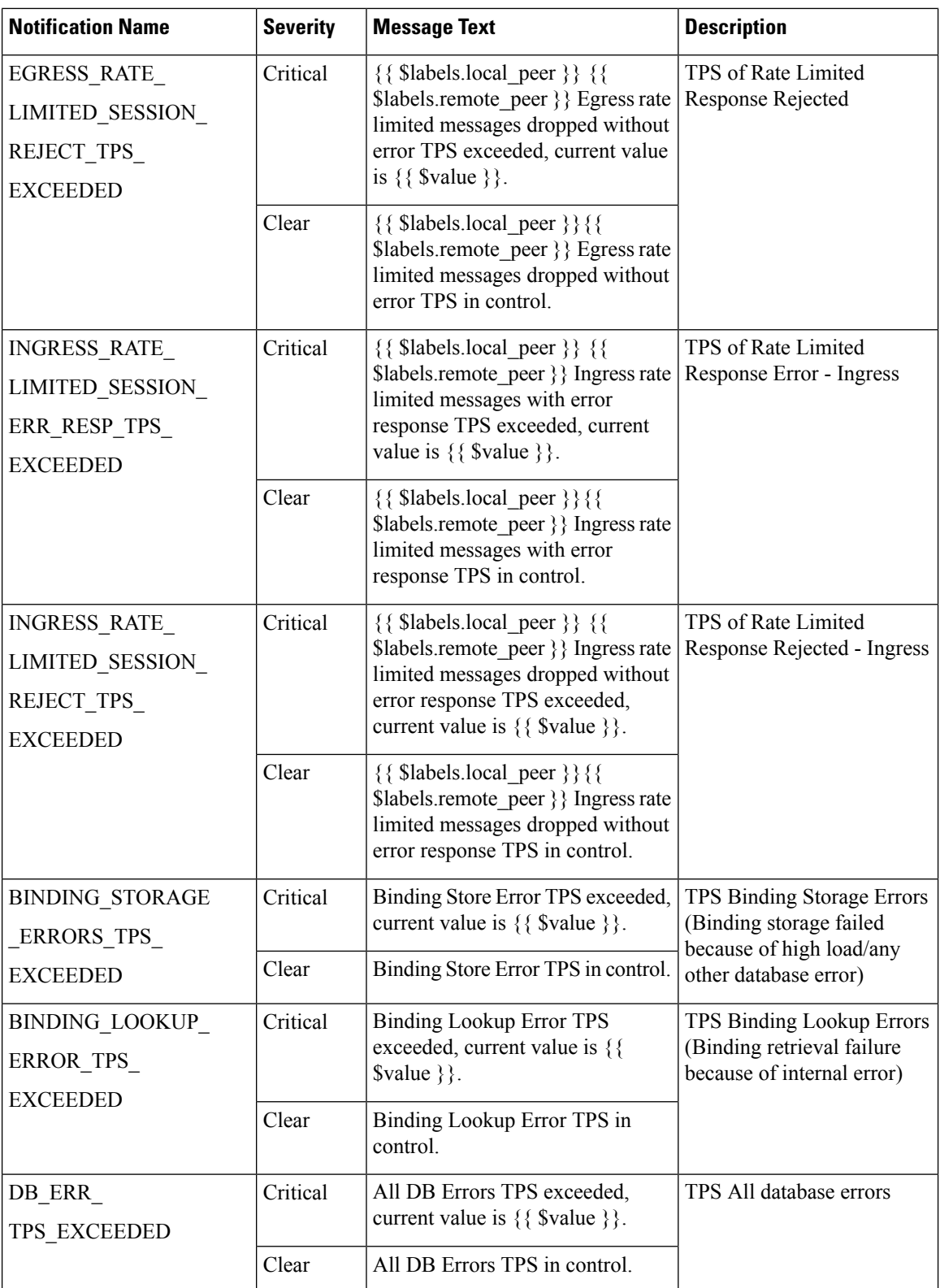

ı

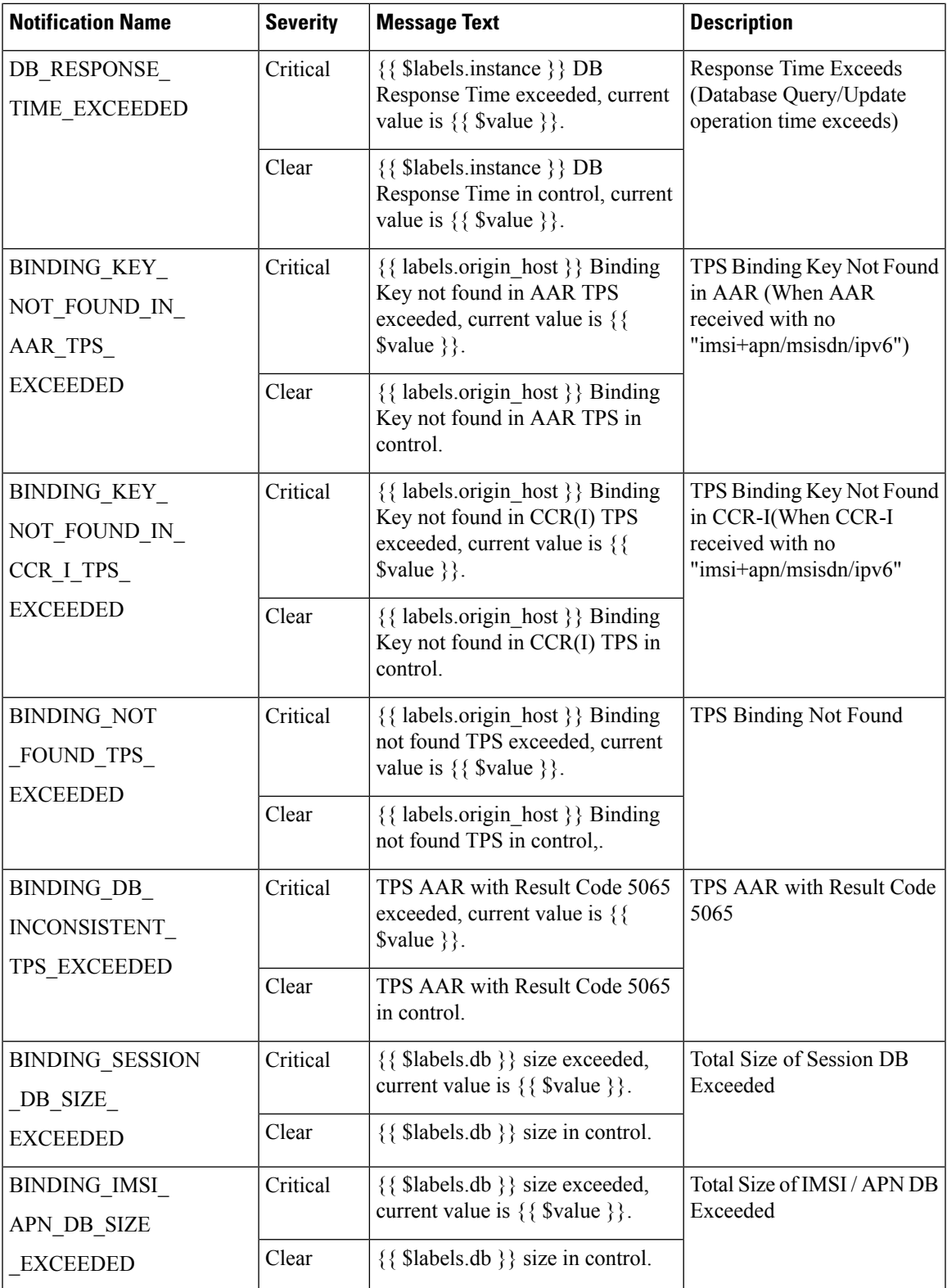

L

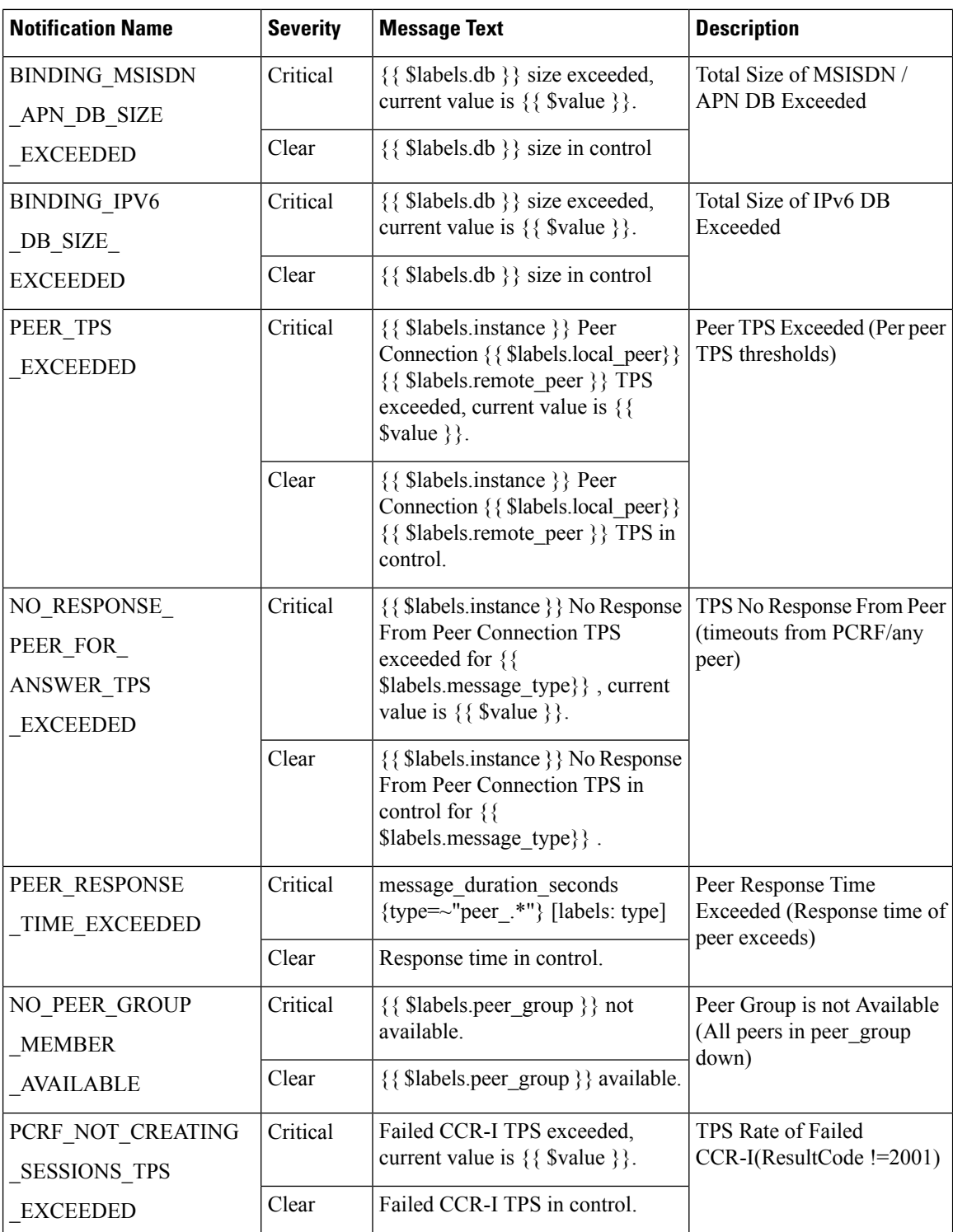

ı

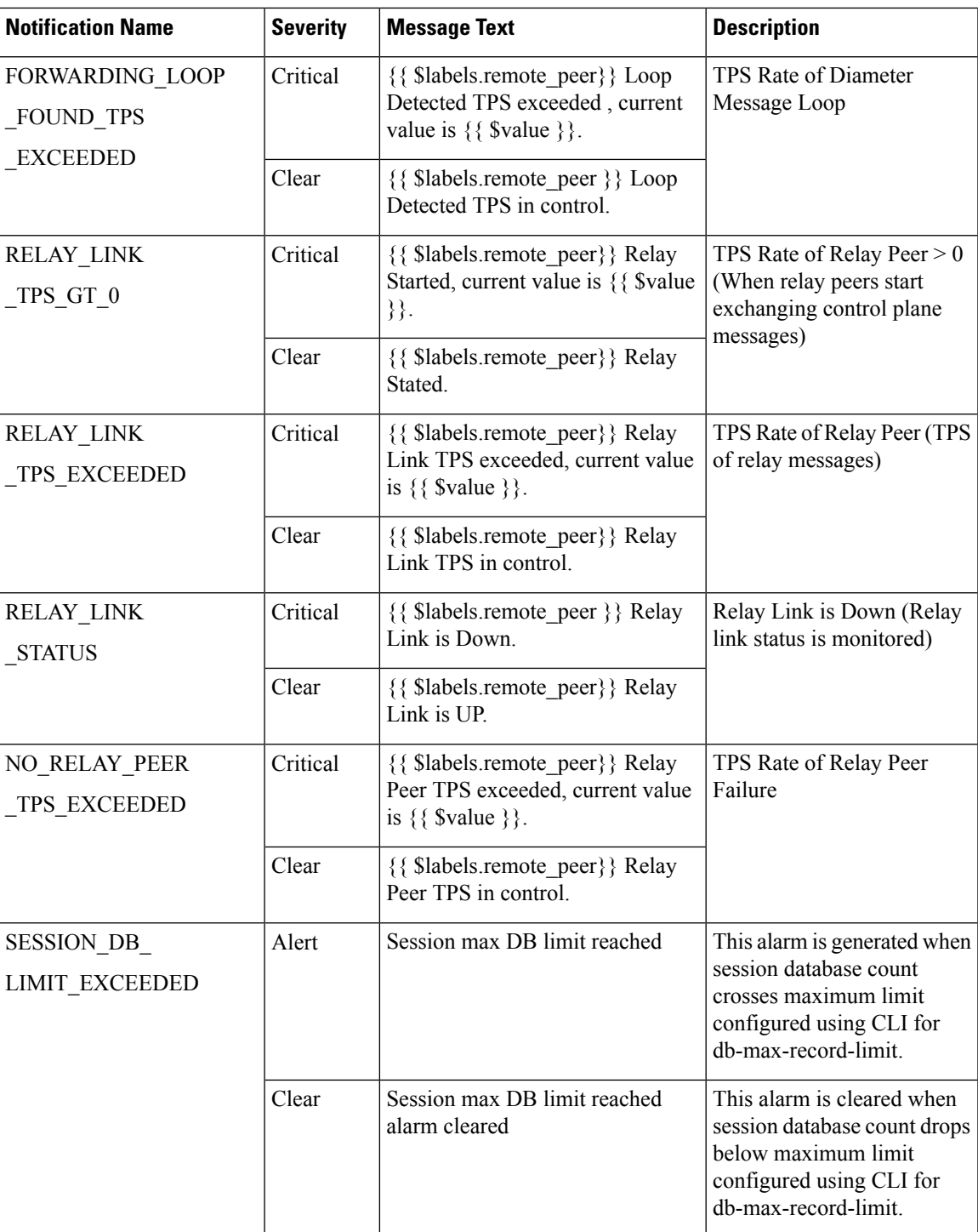

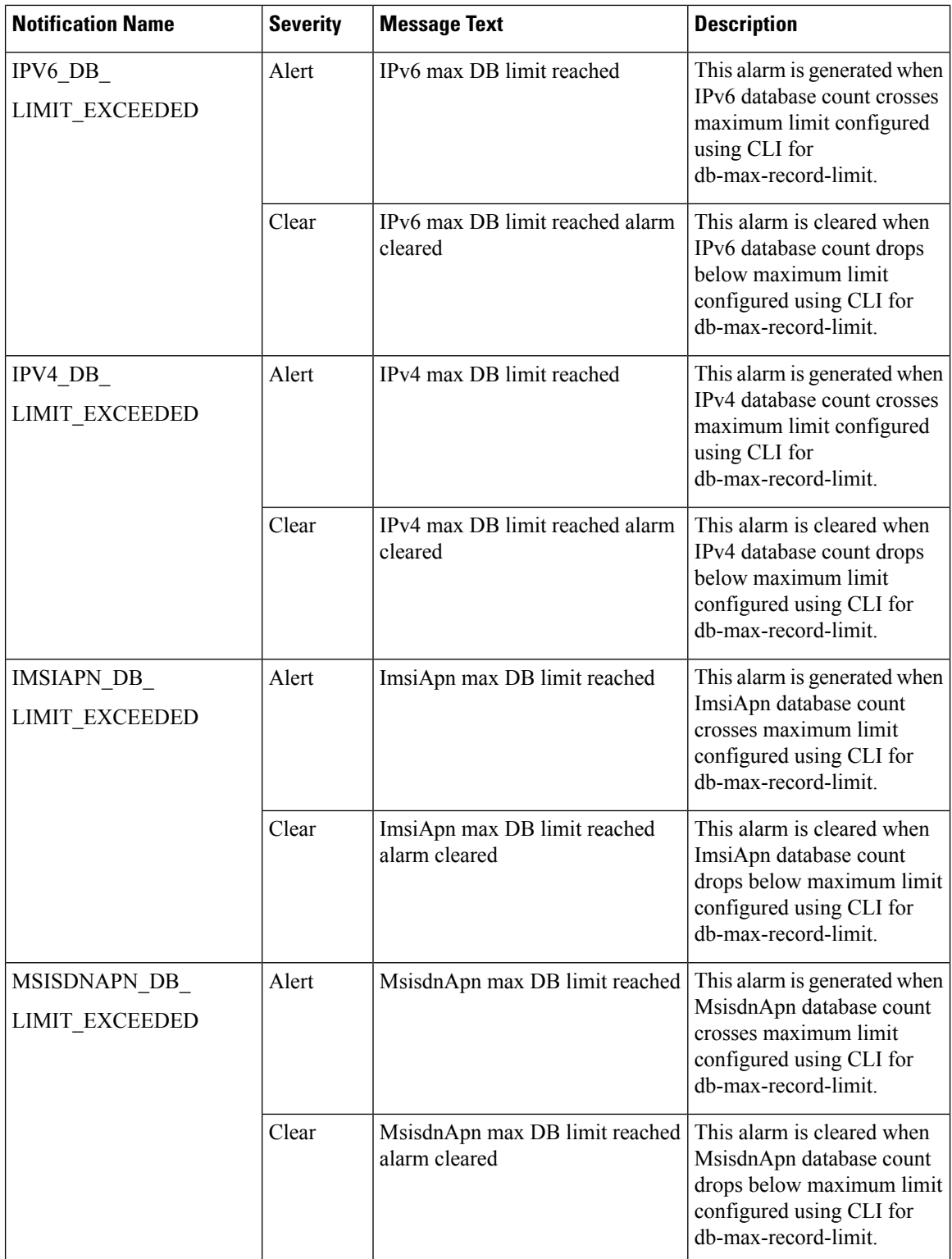

ı

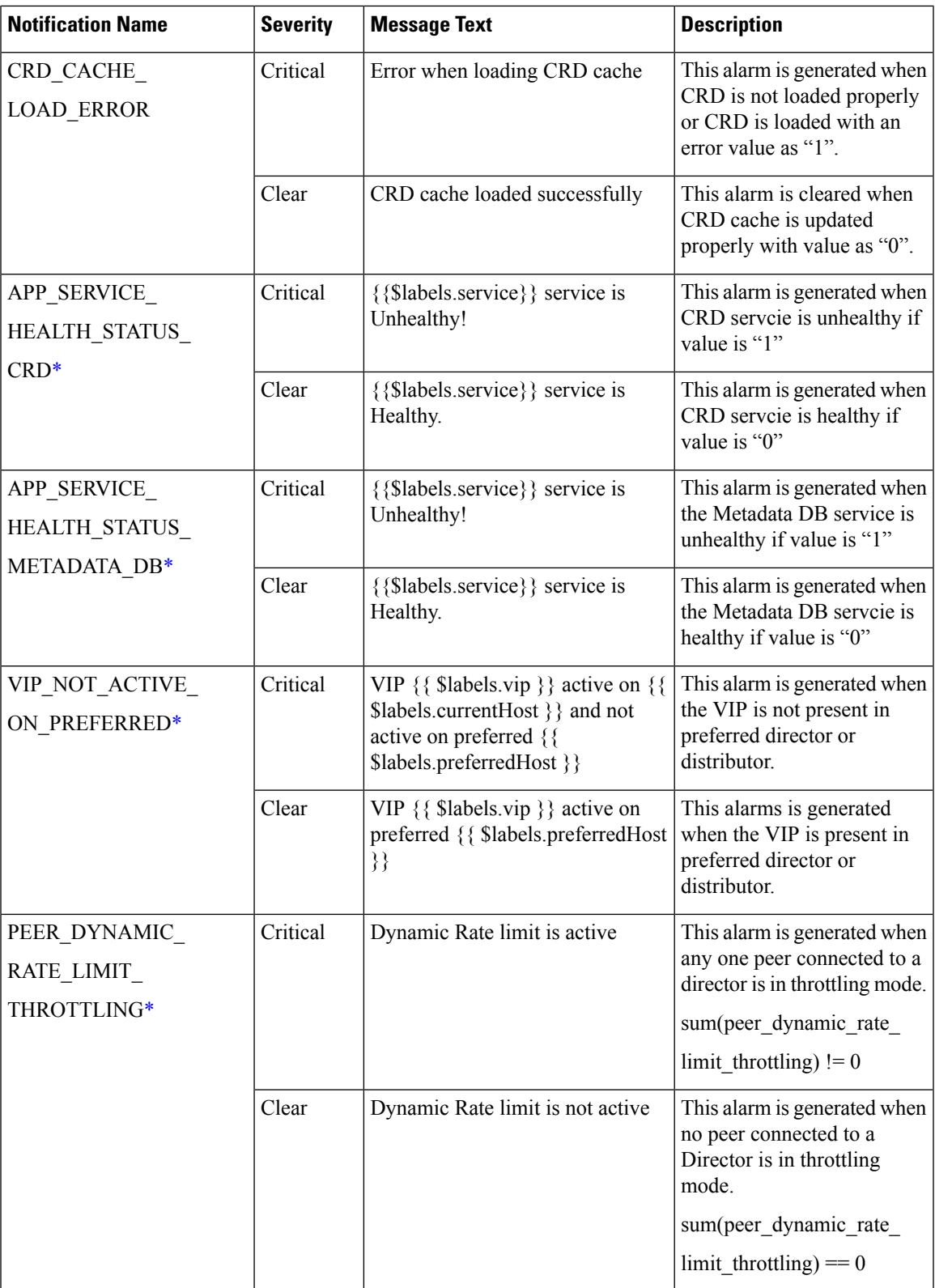

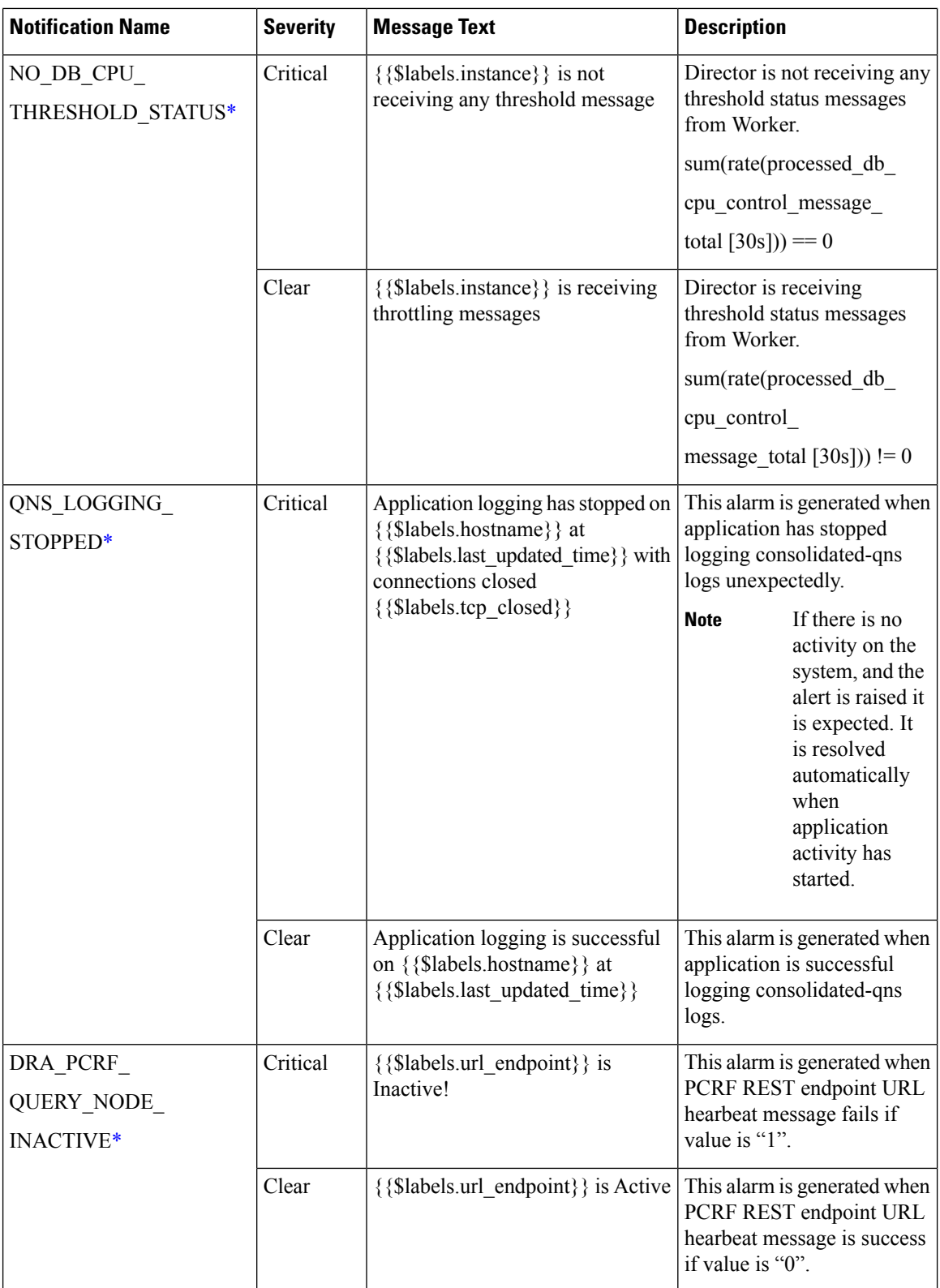

ı

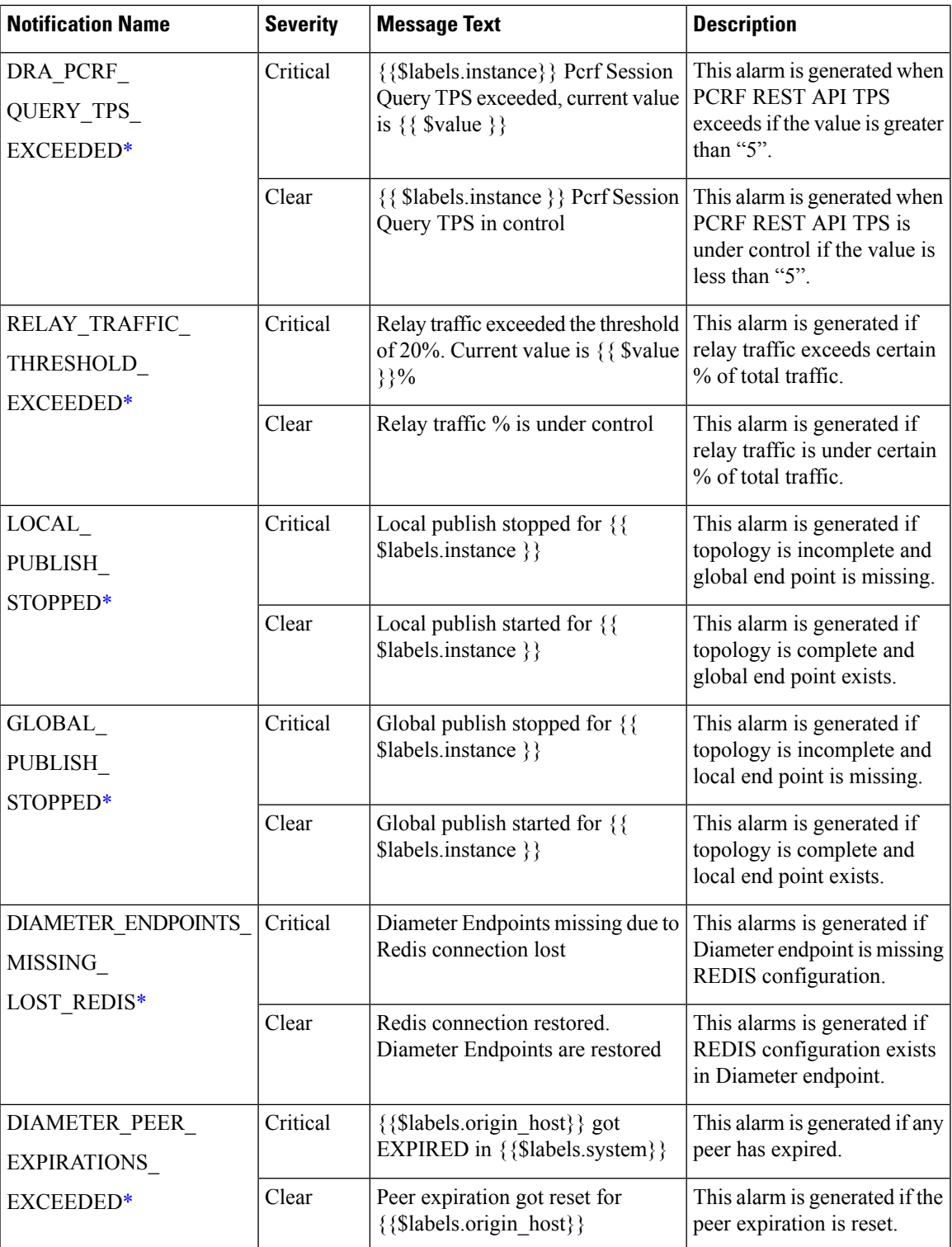

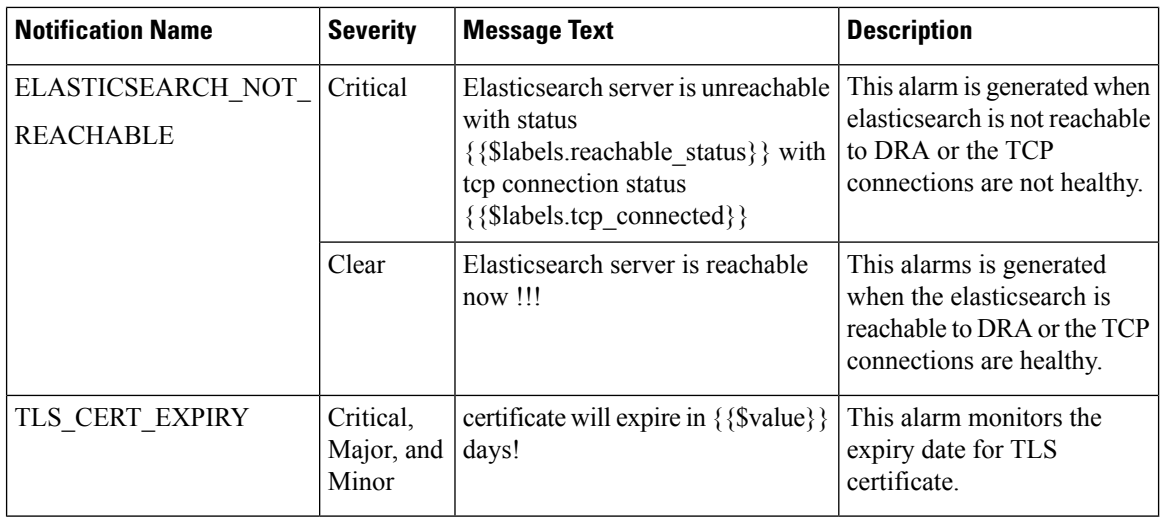

<span id="page-27-2"></span>This alarm has not been validated for all customer deployment scenarios. Please contact your Sales Account team for support. **Note**

### <span id="page-27-1"></span><span id="page-27-0"></span>**Alert Rules**

### **Alert Rules Configuration**

The following commands are used to configure alert rules:

```
scheduler#config
scheduler(config)# alert rule <rule_name>
where, <rule_name> is the name of the alert rule. For example, test
Value for 'expression' (<string>): <expression based on the stats>
where, <expression based on the stats> is the expression. For example, test>1
Value for 'message' (<string>): <message string to be sent in the alarm message>
where, <message string to be sent in the alarm message> is the message to be sent in the alarm. For example,
testing
Value for 'snmp-clear-message' (<string>): <message string for clear alarm>
where, <message string for clear alarm> is the string for the clear message. For example. test clear
scheduler(config-rule-test)#
scheduler(config-rule-test)# snmp-facility
Possible completions:
  application hardware networking os proc virtualization
```
scheduler(config-rule-test)# snmp-facility *<SNMP facility to be provided for this alert>*

where, *<SNMP facility to be provided for this alert>* is the facility to be provided for this alert. For example, application

scheduler(config-rule-test)# event-host-label *<provide the node details>*

where, *<provide the node details>* is used to provide node details. For example, instance

```
scheduler(config-rule-test)# snmp-severity
Possible completions:
 alert critical debug emergency error info none notice warning
scheduler(config-rule-test)# snmp-severity <SNMP severity to be send for this alert>
```
where, *<SNMP severity to be send for this alert>* is the severity level to be used for alert rule. For example, critical

scheduler(config-rule-test)# duration <time>

where,  $\langle$ *time*> causes Prometheus to wait for a certain duration between first encountering a new expression output vector element (like, an instance with a high HTTP error rate) and counting an alert as firing for this element. Elements that are active, but not firing yet, are in pending state.

```
scheduler(config-rule-test)# commit
Commit complete.
scheduler(config-rule-test)# end
```
#### **Sample Configuration**

The alert rules configuration is for reference only. Here is the configuration with sample values:

You can configure your alert rules based on your requirements.

```
scheduler#config
scheduler(config)# alert rule test
Value for 'expression' (<string>): test>1
Value for 'message' (<string>): testing
Value for 'snmp-clear-message' (<string>): test clear
scheduler(config-rule-test)#
scheduler(config-rule-test)# snmp-facility
Possible completions:
  application hardware networking os proc virtualization
scheduler(config-rule-test)# snmp-facility application
scheduler(config-rule-test)# event-host-label instance
scheduler(config-rule-test)# snmp-severity
Possible completions:
  alert critical debug emergency error info none notice warning
scheduler(config-rule-test)# snmp-severity critical
scheduler(config-rule-test)# duration 30s
scheduler(config-rule-test)# commit
Commit complete.
scheduler(config-rule-test)# end
```
To display all the configured alert rules use the following command:

scheduler# show running-config alert | tab

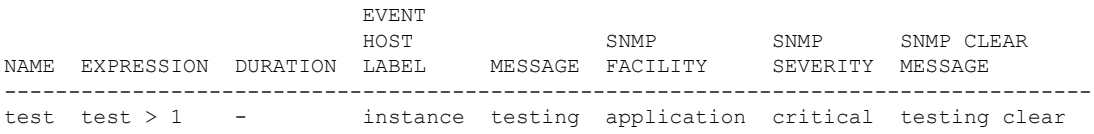

#### **Configure Different Thresholds**

You can configure thresholds parameter with threshold input as comma-separated fields at the time of alarm severity setup.

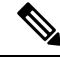

**Note** The **threshold** parameter is optional. This is because not all alerts have different thresholds.

Configure the following two type of alert expression:

- Ascending threshold [HIGH\_CPU\_USAGE]
- Descending threshold [LOW\_MEMORY]

#### **Ascending Alert**:

Create an alert with different thresholds using the following example:

```
alert rule HIGH_CPU_USAGE
expresssion "rate(node_cpu_seconds_total{mode=\"system\"} [10s])*100 > threshold"
event-host-label instance
message "CPU usage in last 10 sec is {{ $value }}!"
threshold 10,20,30
snmp-clear-message "CLEAR HIGH CPU value {{ $value }}!"
!
```
For Alerts with "threshold" configured, below SNMP severity is configured by default and are not configurable.

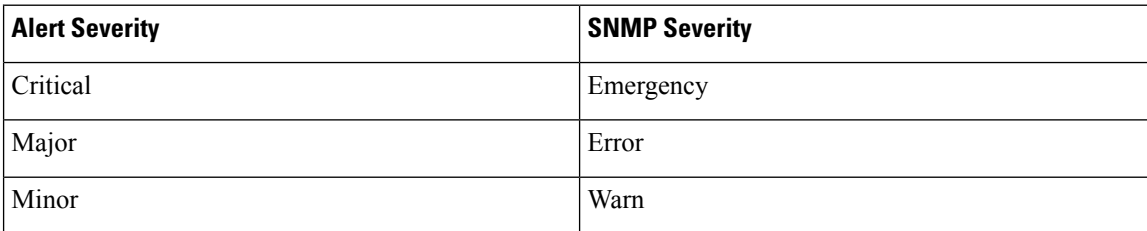

#### **Table 7: SNMP Severity**

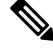

There should be no space between > and threshold keyword. For example, use the exact phrase as >threshold. Also, threshold defined should be in ascending order (10,20,30). Where, 10 corresponds to minor, 20 major, and more than 30 critical. **Note**

#### **Descending Alert**:

Create an alert with different thresholds using the following example:

```
expression "node_memory_MemAvailable_bytes / node_memory_MemTotal_bytes * 100<threshold"
duration 20s
event-host-label instance
message "ALERT HIGH Memory utilization value {{ $value }}!"
threshold 50,40,30
snmp-clear-message "\"CLEAR HIGH Memory utilization value {{ $value }}"
```
For Alerts with "threshold" configured, below SNMP severity is configured by default and are not configurable.

#### **Table 8: SNMP Severity**

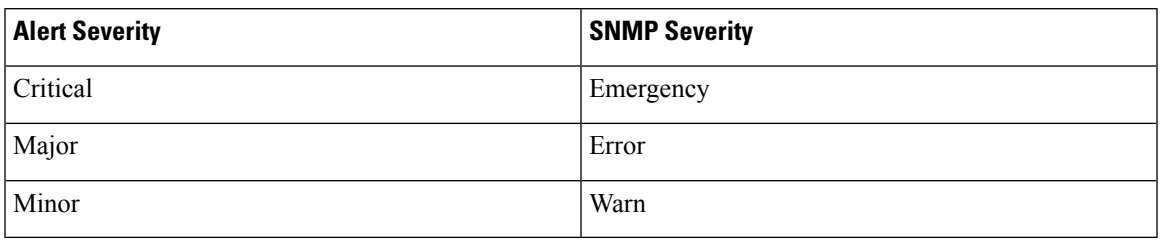

There should be no space between > and threshold keyword. For example, use the exact phrase as >threshold. Also, threshold that is defined should be in ascending order (50,40,30). Where, 50 corresponds to minor, 40 major, and 30 critical. **Note**

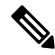

When an alert severity changes then the previous alert is cleared and a new alert is raised with updated severity. CLI will always display the latest alert. Alert configuration is range bound and ensures that there is only one threshold value qualifying condition. Alarm is raised once criteria is met and resolved or cleared when criteria is no longer valid. **Note**

**Troubleshooting**: SNMP traps can be monitored to track the alert transition.

#### **Raising and Clearing Alert Mechanism**

When Alert with no threshold is configured:

- When an alert is raised, the alert status is shown as *firing* in the **show alert status**.
- SEVERITY parameter is marked as *Not Applicable*.
- SNMP trap is sent with the configured SNMP severity.
- When the alert is cleared, the alert status is shown as *resolved* in the **show alert status**.
- SNMP trap is sent with status as *cleared*.

When Alert with threshold is configured:

- A minor alert is raised and cleared.
- When an alert is raised, the alert status is shown as *firing* in the **show alert status**.
- SEVERITY parameter will be marked as *minor*.
- SNMP trap is sent with status as *warn*.
- When the alert is cleared, the alert status is shown as *resolved* in the **show alert status**.
- SNMP trap is sent with status as *cleared*.

When Alert with threshold is configured, alarms are raised and cleared based on threshold level. Alarm gets cleared if value of expression is out of configured range. And alarm is raised if it comes within the range.

• If alerts with threshold are configured, a minor alert is raised and transitioned to **Major.**

- When an alert is raised:
	- Alert status is shown as *firing* in the **show alert status**
	- SEVERITY parameter is marked as *minor*.
	- SNMP trap is sent with status as *warn*.
- When an alert is transitioned to Major:
	- Existing SNMP trap *warn* is cleared.
	- A new alert is raised as *firing* in the **show alert status**.
	- SEVERITY parameter is marked as *major*.
	- New SNMP trap is sent with severity as *error*.
- When an alert is transitioned back to Minor:
	- A new alert is raised as *firing* in the **show alert status**.
	- Existing SNMP trap *error* is cleared.
	- SNMP trap is sent with severity as *warn*.
- When the alert is cleared:
	- The alert status is shown as *resolved* in the **show alert status**.
	- SNMP trap is sent with status as *cleared*.

#### **Configuration Restrictions**

- >threshold and <threshold are keywords.
- There should be no space between  $\{\geq, \leq\}$  and threshold.
- When above keywords are given in expression its mandatory to provide threshold values
- Threshold values should be provided in ascending or descending as per keyword used.
- Threshold value should be provided as comma separated string with three values.

#### **Enabling Alerts for TLS Certificate Expiration**

You can enable configuration to raise alerts when the certificate expiration date meets that threshold timeline. The threshold timeline for the certificate expiration is 60 days, which is considered alert level as minor. When the threshold timeline reaches 30 days the level of an alert is Major, and when it reaches two weeks of time that is 14 days the alert is considered as Critical.

#### **Sample Configuration**:

```
alert rule TLS CERT EXPIRY
tls_cert_validity < threshold
          message "certificate expire in {{$value}} days!"
     threshold 14,30,60
       snmp-severity critical
           snmp-facility application
    snmp-clear-message "TLS Certificate will expire in {{ $value }} days!"
```
#### **Sample Alert Messages**

```
alert status TLS CERT EXPIRY system
status firing
message "certificate expire in 60 days!"
create-time 2022-11-22T13:33:57.997+00:00
update-time 2022-11-22T13:38:59.339+00:00
severity "Minor"
alert status TLS CERT EXPIRY system
status firing
message "certificate expire in 29 days!"
create-time 2022-11-22T13:33:57.997+00:00
update-time 2022-11-22T13:38:59.339+00:00
severity "Major"
alert status TLS_CERT_EXPIRY system
status firing
message "certificate expire in 13 days!"
create-time 2022-11-22T13:33:57.997+00:00
update-time 2022-11-22T13:38:59.339+00:00
severity "Critical"
```
### <span id="page-32-0"></span>**Sample Alert Rules**

You can configure alert rules based on your requirements. For sample configuration, refer to Sample Alert Rule Configuration.

## 

**Note**

*event-host-label* value is used as a key in the alarm map. So, configure the correct value based on your requirements while configuring alert rules.

Grafana can be used to see all the statistics generated by the system and based on these statistics alerting rules

**Note**

can be configured.

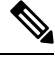

AlertSNMPcommand includes an optional parameter named add-vm-info that you can use to specify whether or not the VM name is prepended in the SNMP alarm in broadhopComponentName. For example, broadhopComponentName: VMName/containerName. By default, the parameter is set to true. If set to false, broadhopComponentName does not prepend VM name. For example, broadhopComponentName: containerName. The following table includes sample alert rules when add-vm-info is set to false. For more information about this parameter and the command, see the *vDRA Operations Guide*. **Note**

#### **Table 9: Sample Alert Rules**

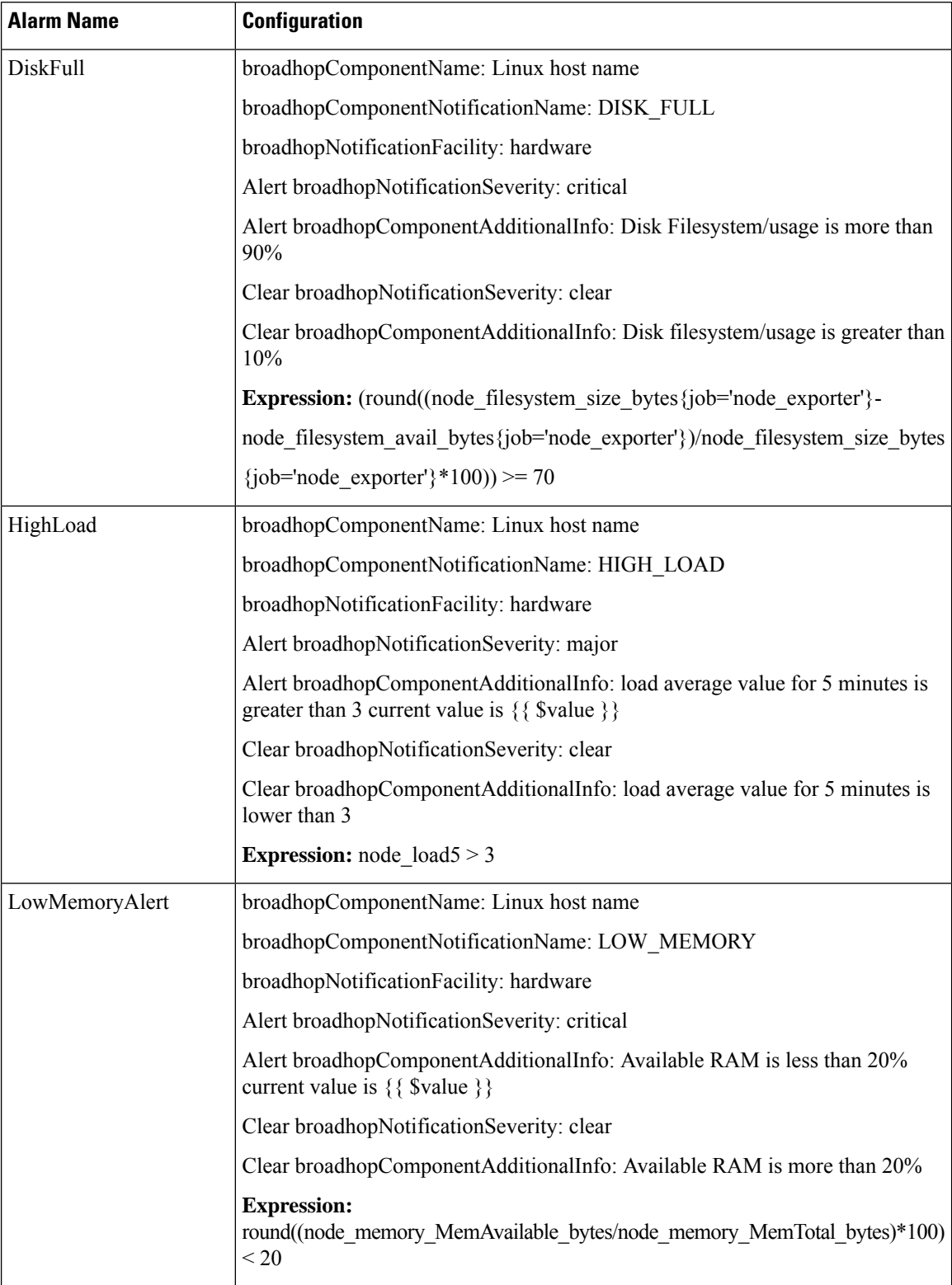

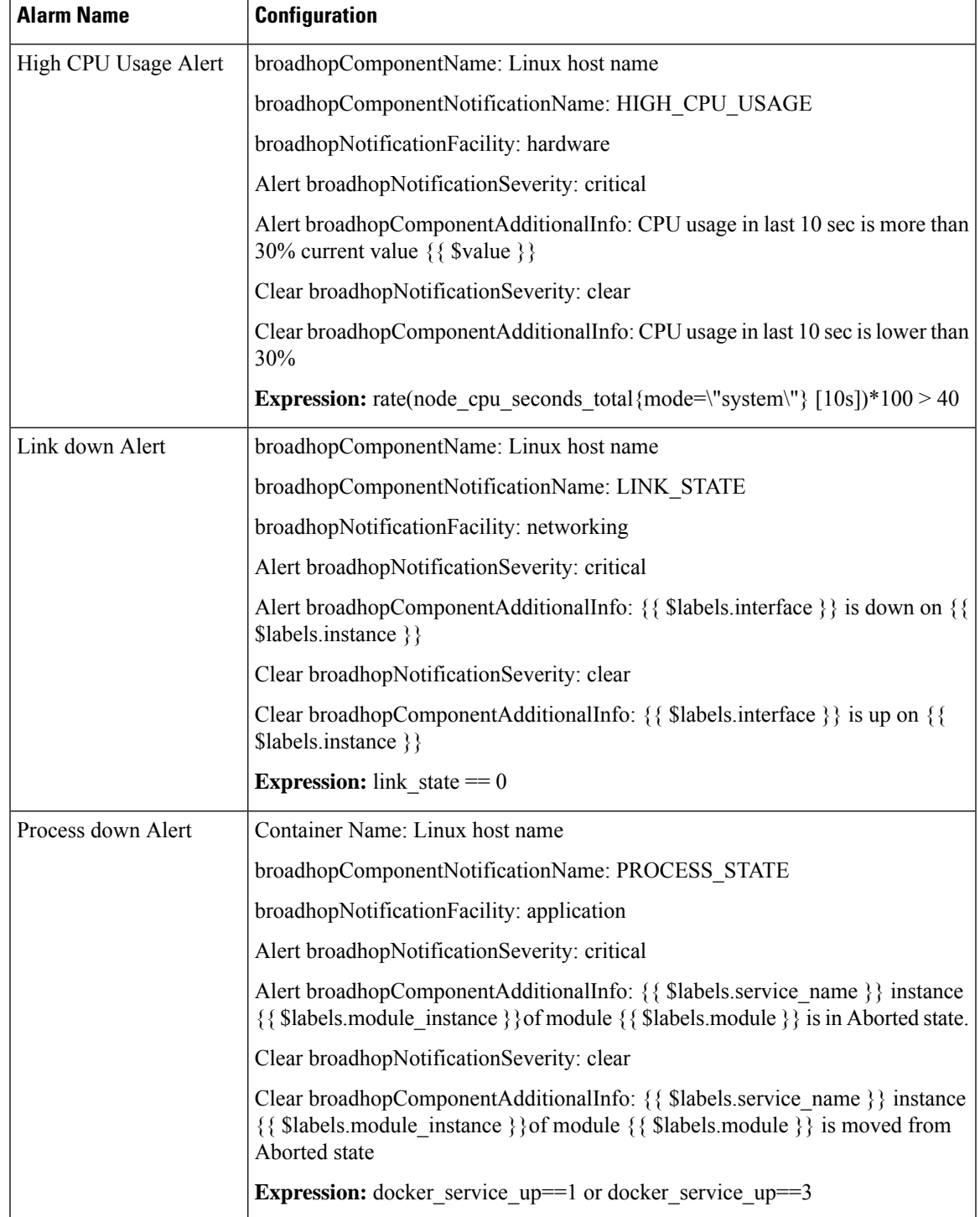

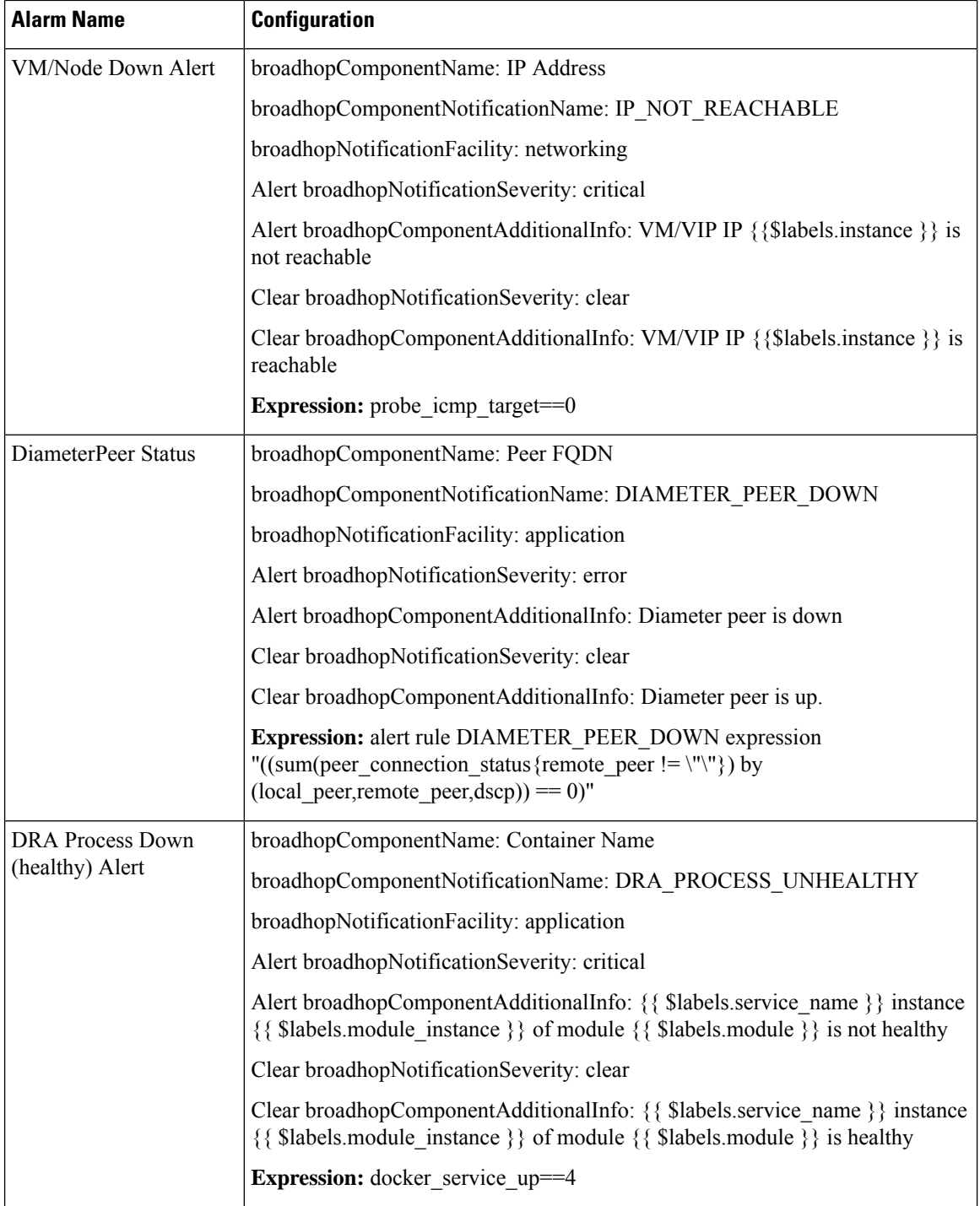

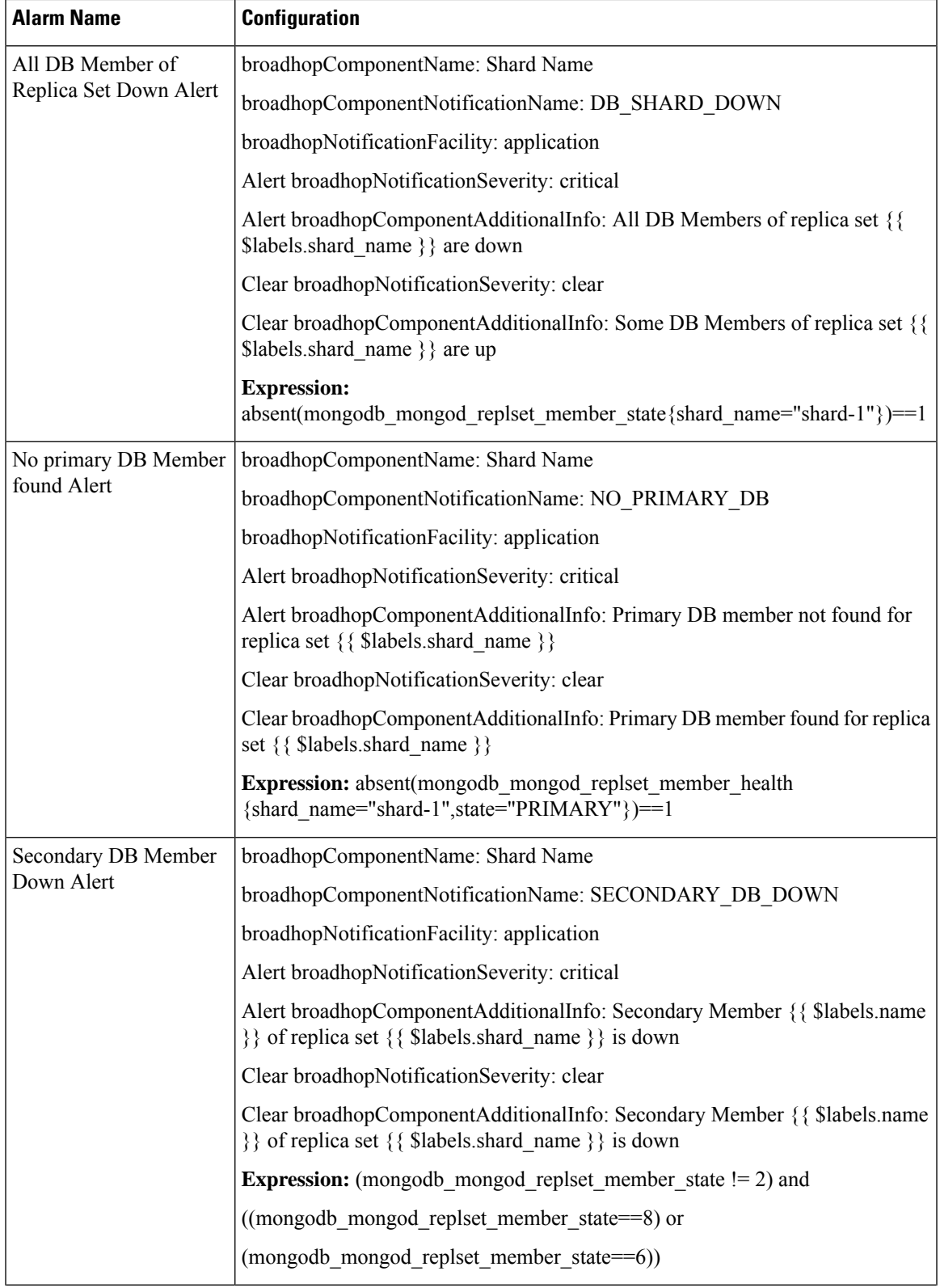

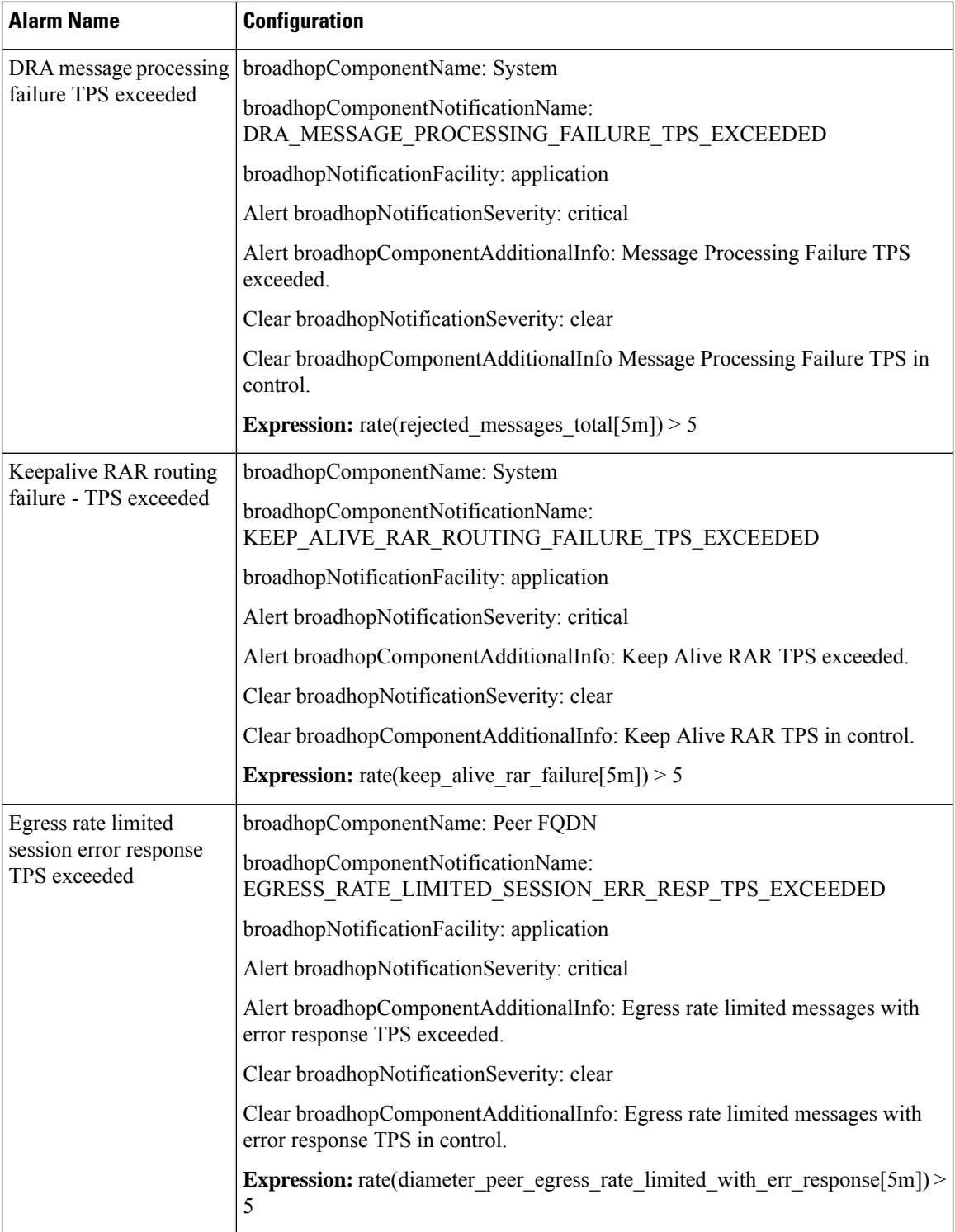

ı

 $\mathsf{l}$ 

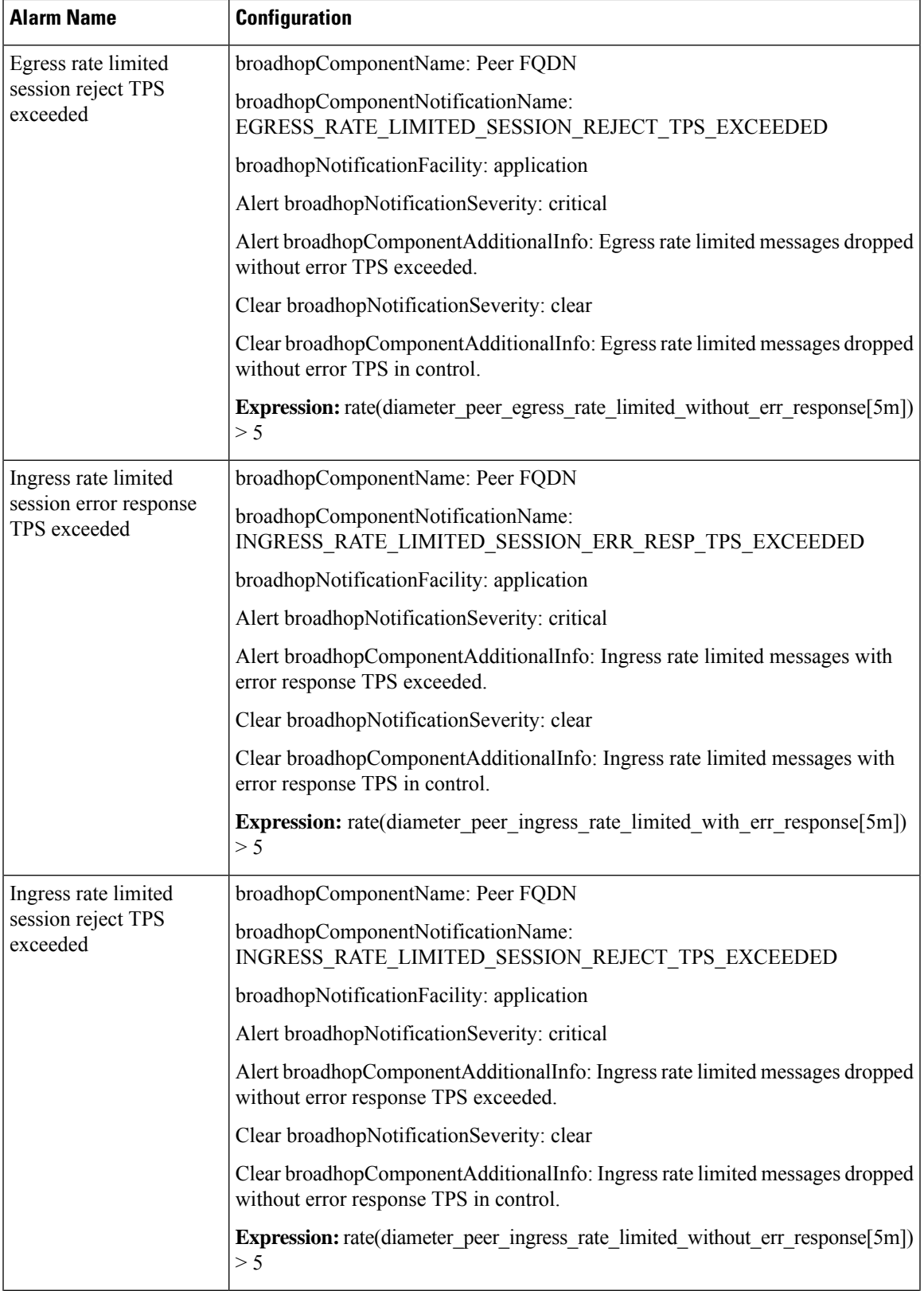

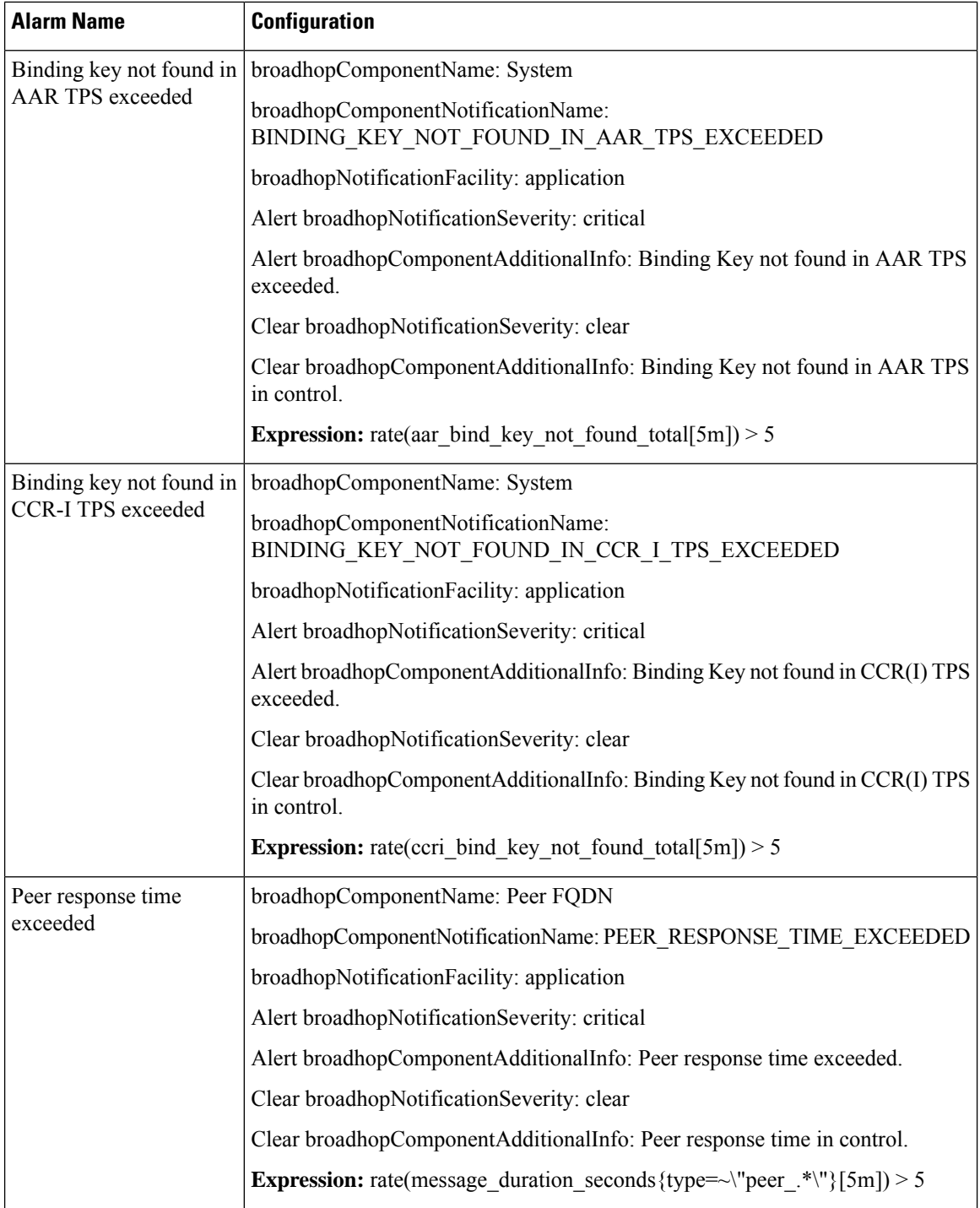

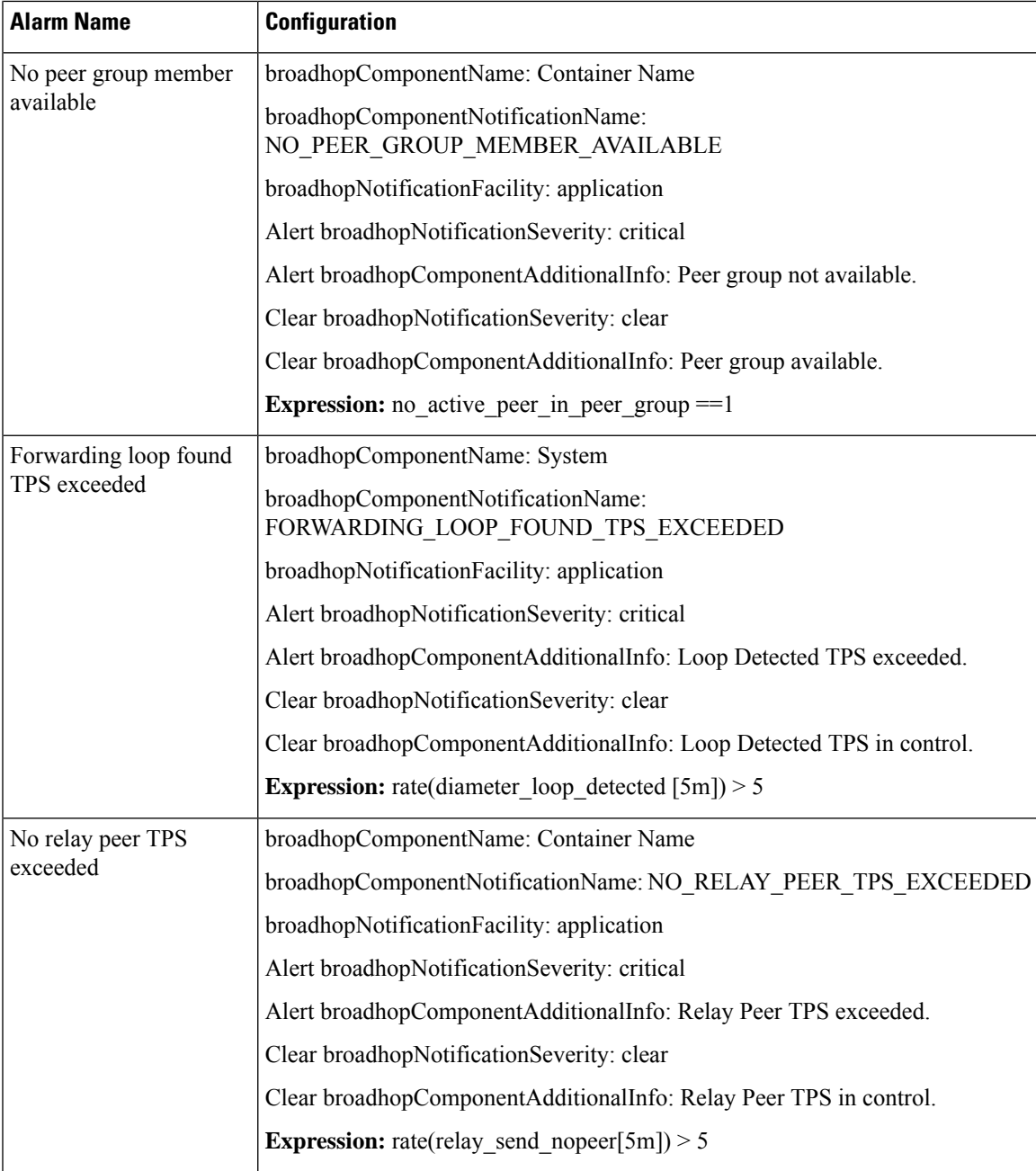

L

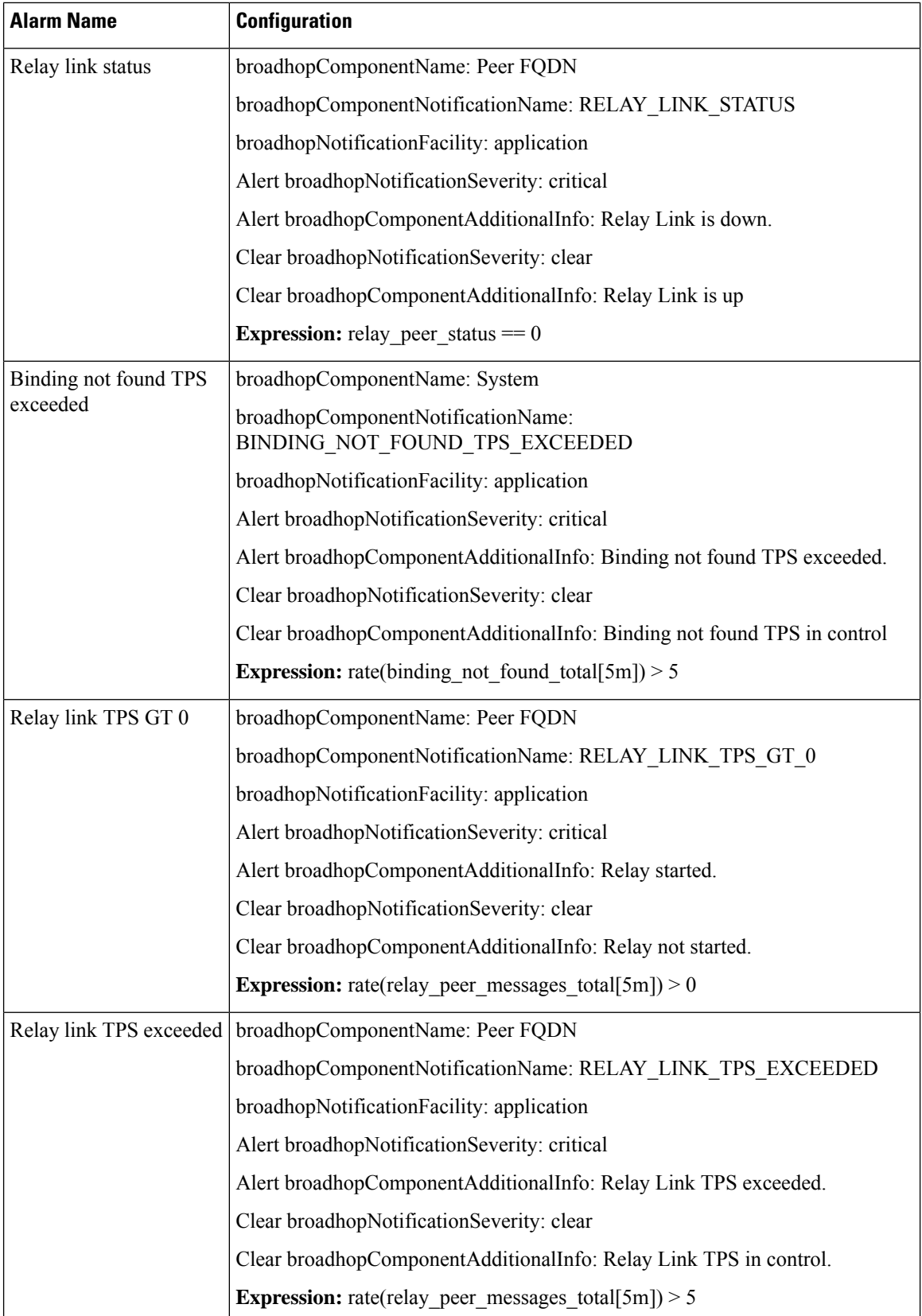

ı

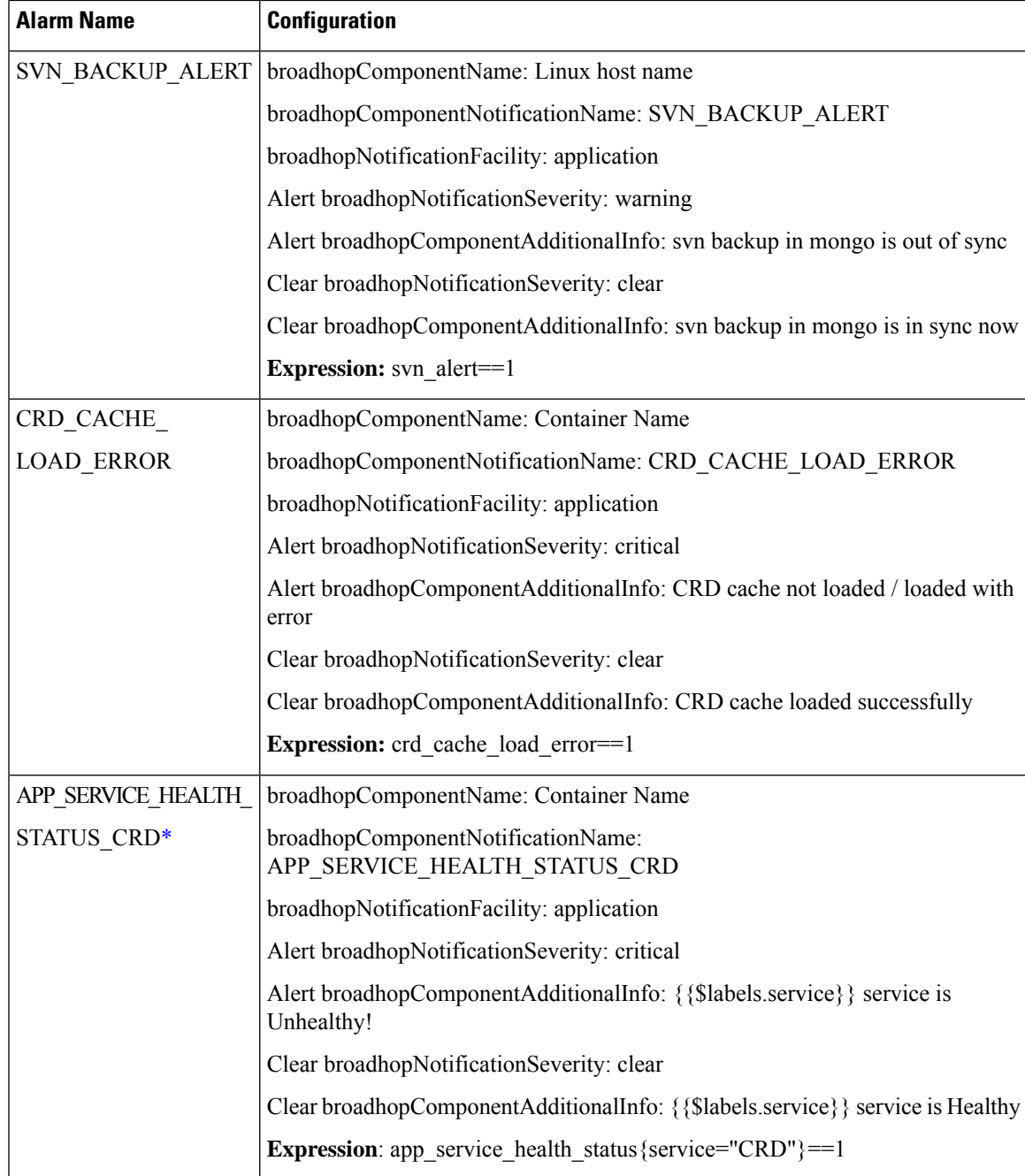

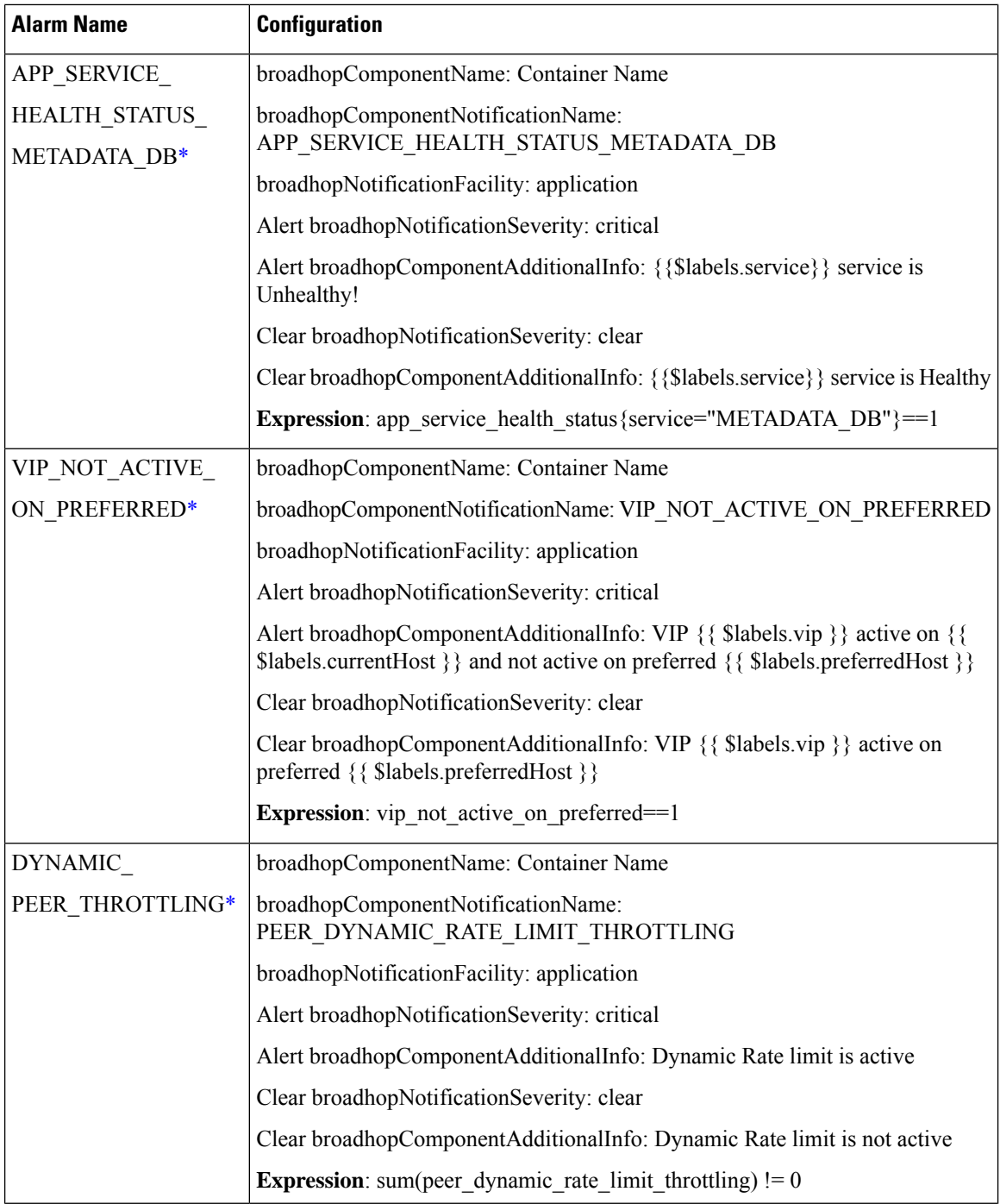

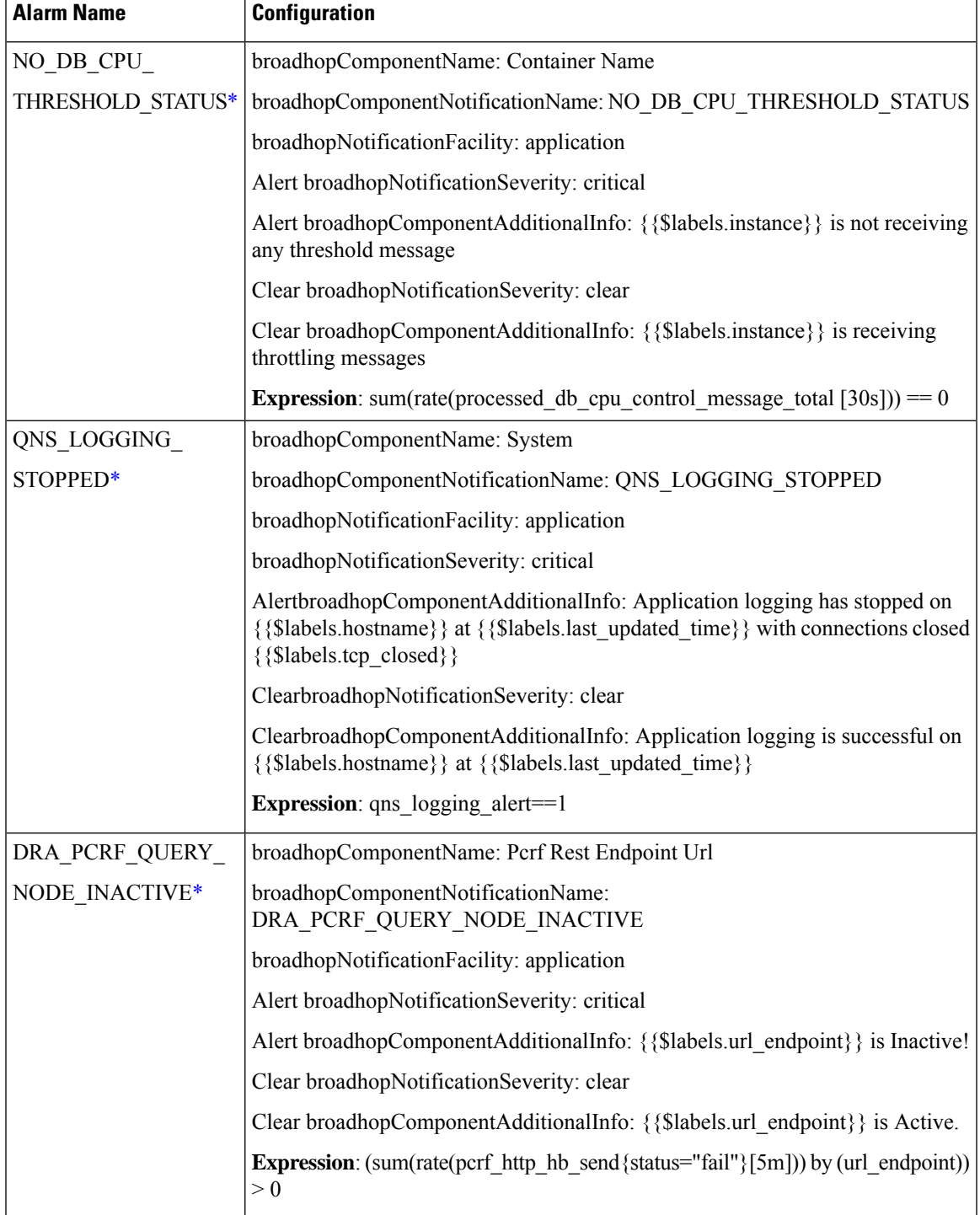

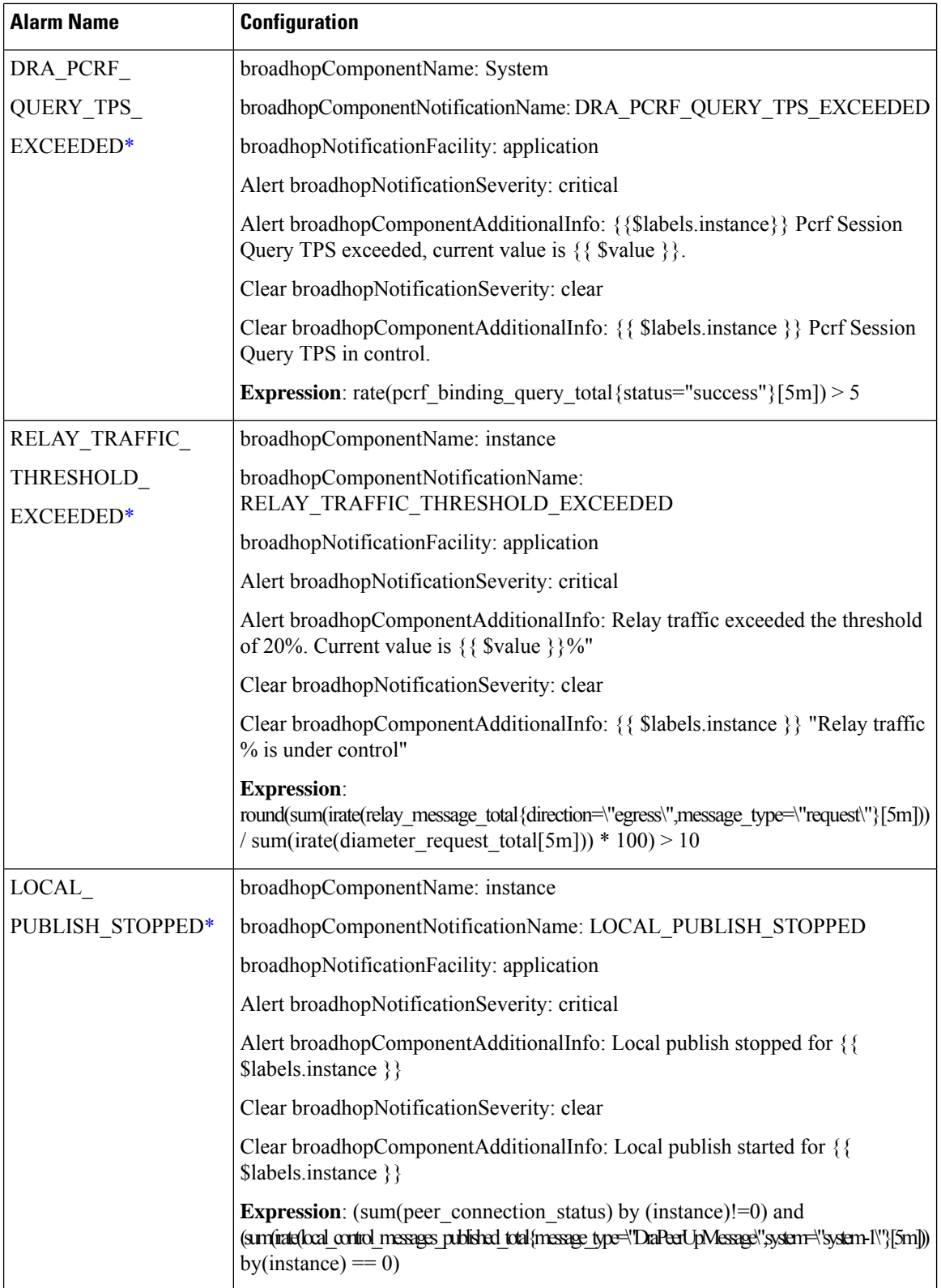

ı

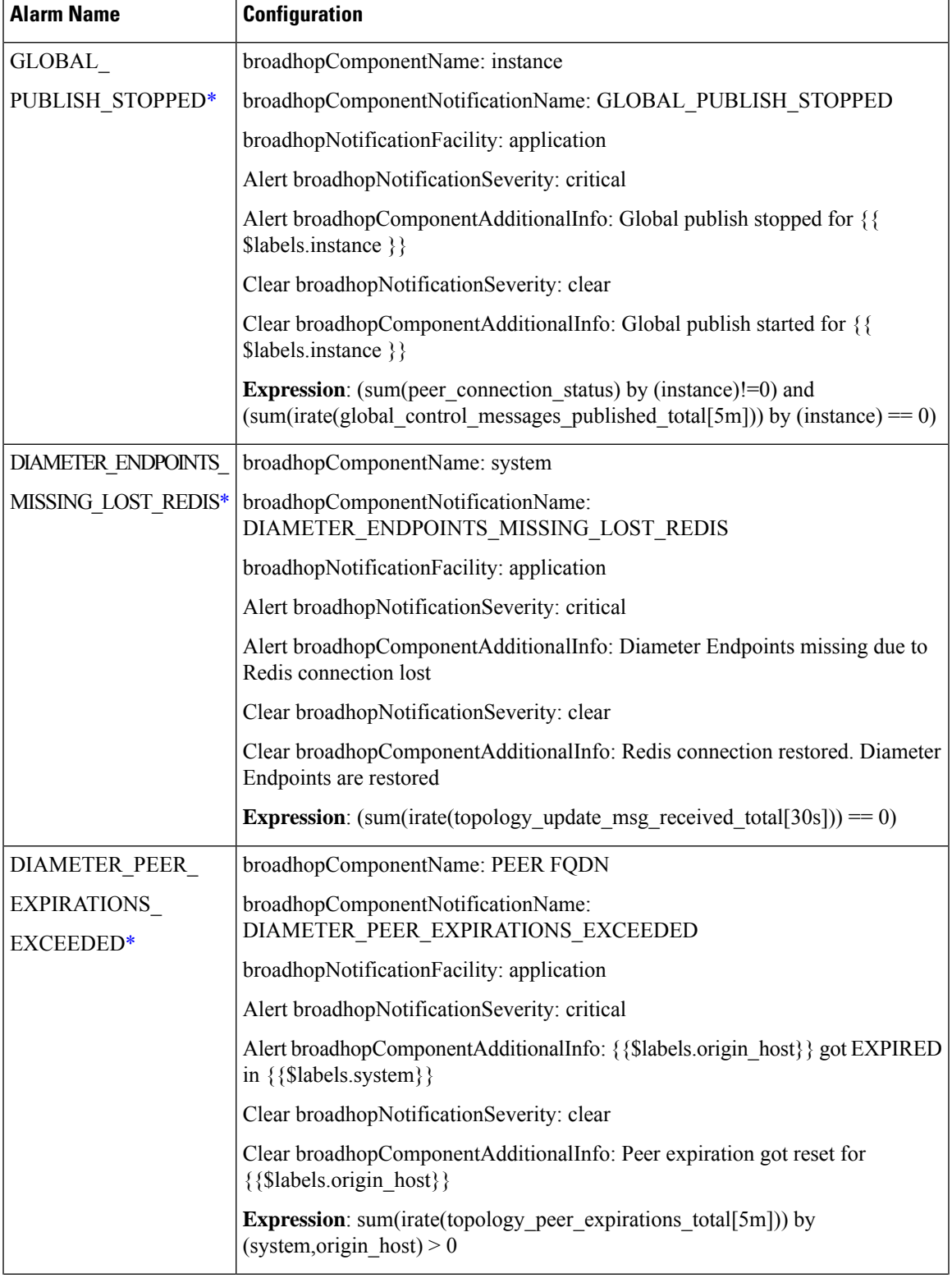

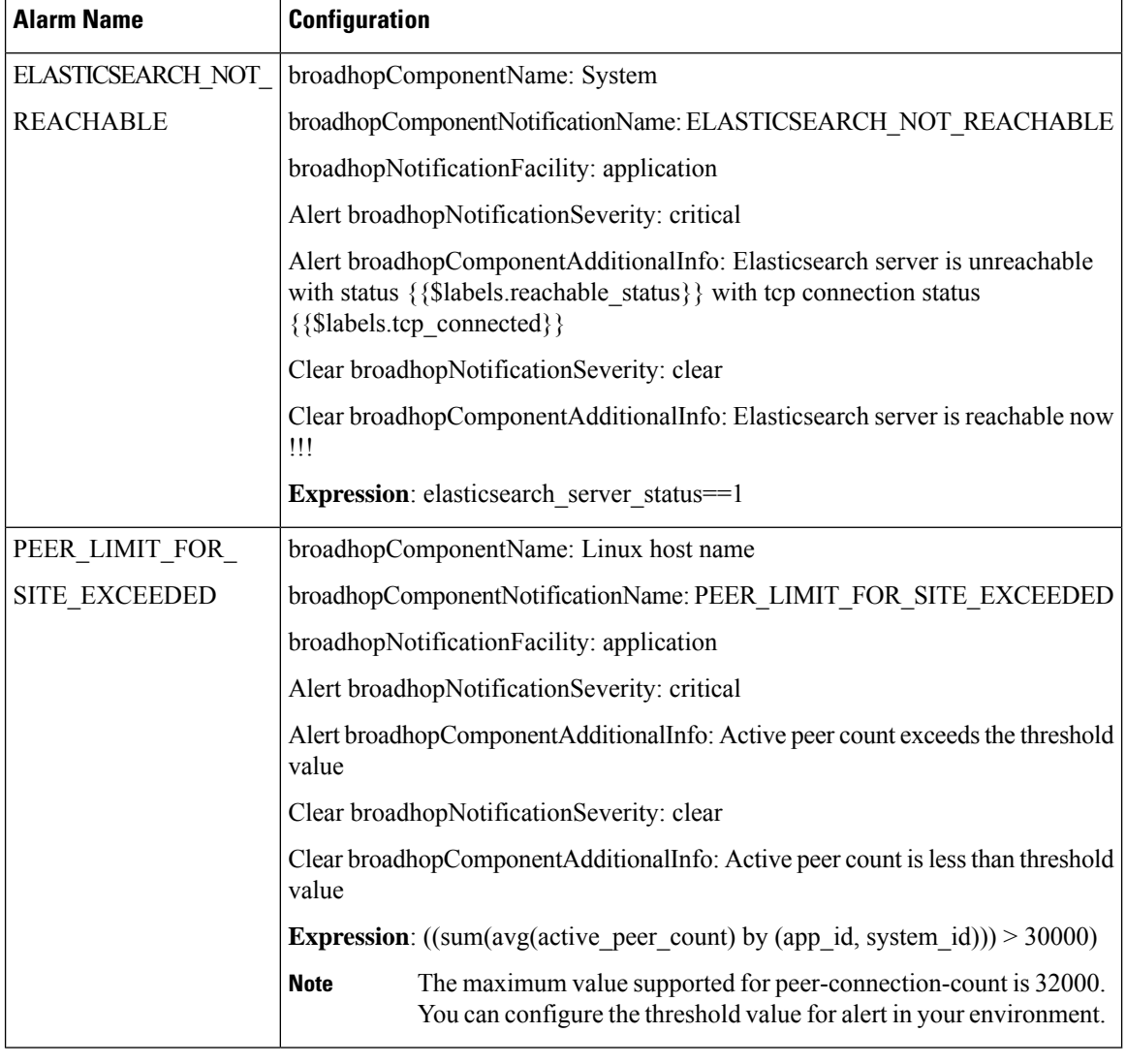

<span id="page-47-0"></span>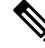

This alert rule has not been validated for all customer deployment scenarios. Please contact your Sales Account team for support. **Note**

#### **Health Status of Service**

On getting the Qns Java Process State alert, the user has to access the system and check the diagnostics logs of the service to get the exact issue with the service. To access the system and check the diagnostics log, run the following command:

show system diagnostics | include *<service\_name>*

#### **For example:**

```
scheduler# show system diagnostics | include diameter-endpoint-s1
system diagnostics diameter-endpoint-s1 serfHealth 1
system diagnostics diameter-endpoint-s1 service:cisco-policy-app 1
system diagnostics diameter-endpoint-s1 service:cisco-policy-app 2
```

```
system diagnostics diameter-endpoint-s1 service:cisco-policy-app 3
system diagnostics diameter-endpoint-s1 service:cisco-policy-app 4
message "CLEARED: InterfaceID=diameter-endpoint-s1.weave.local;msg=\"Memcached server is
operational\""
system diagnostics diameter-endpoint-s1 service:cisco-policy-app 5
message "CLEARED: InterfaceID=com.broadhop.server:diameter-endpoint-s1.weave.local;msg=\"
before Feature com.broadhop.server is Running\""
system diagnostics diameter-endpoint-s1 service:cisco-policy-app 6
message "CLEARED:
InterfaceID=com.broadhop.dra.service:diameter-endpoint-s1.weave.local;msg=\" before Feature
com.broadhop.dra.service is Running\""
system diagnostics diameter-endpoint-s1 service:cisco-policy-app 7
message "CLEARED:
InterfaceID=com.broadhop.common.service:diameter-endpoint-s1.weave.local;msg=\" before
Feature com.broadhop.common.service is Running\""
system diagnostics diameter-endpoint-s1 service:cisco-policy-app 8
message "CLEARED:
InterfaceID=com.broadhop.resourcemonitor:diameter-endpoint-s1.weave.local;msg=\" before
Feature com.broadhop.resourcemonitor is Running\""
system diagnostics diameter-endpoint-s1 service:cisco-policy-app 9
message "CLEARED:
InterfaceID=com.broadhop.microservices.control:diameter-endpoint-s1.weave.local;msg=\"
before Feature com.broadhop.microservices.control is Running\""
system diagnostics diameter-endpoint-s1 service:cisco-policy-app 10
message "CLEARED:
InterfaceID=com.broadhop.custrefdata.service:diameter-endpoint-s1.weave.local;msg=\" before
Feature com.broadhop.custrefdata.service is Running\""
system diagnostics diameter-endpoint-s1 service:cisco-policy-app 11
system diagnostics diameter-endpoint-s1 service:cisco-policy-jmx 1
scheduler#
```
### <span id="page-48-0"></span>**Delete Alert Rules**

The following section describes the procedure to delete an alert rule and are for reference only:

```
scheduler# config
Entering configuration mode terminal
scheduler(config)# no alert rule node_down
scheduler(config)# commit
Commit complete.
scheduler(config)# end
scheduler#
```
### <span id="page-48-1"></span>**Alert Status**

Use the following command to display the current alerts status:

show alert status

#### **For example:**

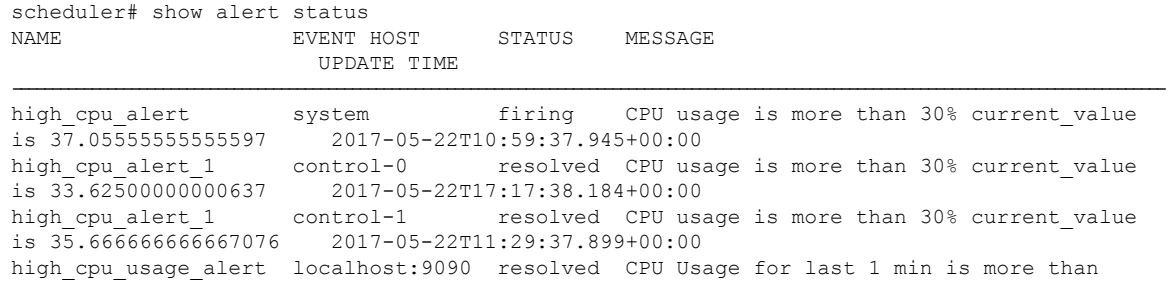

```
configured threshold 2017-05-22T09:55:37.902+00:00
2017-05-22T15:39:37.811+00:00
scheduler#
```
### <span id="page-49-0"></span>**Database Alert Expression**

#### **IMSI\_MSISDN Cluster**

Alert Threshold for IMSI/MSISDN:

- Capacity per Primary Shard = 145000/48 = 3020 TPS
- Alert Threshold per Shard Primary (85%) = 2500 TPS

alert rule DRA\_IMSI\_MSISDN\_DB\_TPS\_EXCEEDED

expression

"sum(rate(mongo\_operation\_total{state='primary',type='mongo',op=~'update|query|delete',cluster='IMSI\_MSISDN'}[5m])) > (2500 \* sum (mongo\_node\_state\_primary {cluster='IMSI\_MSISDN',type='mongo'}))"

event-host-label instance

message "{{ \$labels.instance }} Persistence DB TPS exceeded , current value is {{ \$value }} !"

snmp-severity critical

snmp-clear-message "{{ \$labels.instance }} Persistence DB TPS in control, current value is {{ \$value }} !"

#### **Session\_IPv6 Cluster**

Alert Threshold for Session:

- Capacity per Primary Shard = 180000/48 = 3750 TPS
- Alert Threshold per Shard Primary (85%) = 3200 TPS

alert rule DRA\_SESS\_IPV6\_DB\_TPS\_EXCEEDED

#### expression

"sum(rate(mongo\_operation\_total{state='primary',type='mongo',op=~'update|query|delete',cluster=~'SES\_IPV6\_.\*'}[5m])) > (3200 \* sum(mongo\_node\_state\_primary{cluster=~'SES\_IPV6\_.\*',type='mongo'}))"

event-host-label instance

message "{{ \$labels.instance }} Persistence DB TPS exceeded , current value is {{ \$value }} !"

snmp-severity critical

snmp-clear-message "{{ \$labels.instance }} Persistence DB TPS in control, current value is {{ \$value }} !"

### <span id="page-49-1"></span>**NMS Destination Configuration**

The following configuration is for reference only:

You can configure the NMS destination based on your requirements.

**Example:** SNMPv2

```
scheduler#config
scheduler(config)# alert snmp-v2-destination "10.1.1.1"
Value for 'community' (<string>): "cisco"
scheduler(config-snmp-v2-destination-10.1.1.1)# commit
Commit complete.
scheduler(config-snmp-v2-destination-10.1.1.1)# end
```
#### where, "10.1.1.1" is the SNMPv2 NMS destination address.

#### **Example:** SNMPv3

```
scheduler# config
scheduler(config)# alert snmp-v3-destination <nms ip> e.g. 10.1.1.2
Value for 'user' (<string>): <username> e.g. cis user
Value for 'auth-password' (<string>): <password string > e.g. cisco-123
Value for 'privacy-password' (<string>): <password string> e.g. cisco-123
scheduler(config-snmp-v3-destination-10.1.1.2)# auth-proto
[MD5,SHA] (SHA): SHA
scheduler(config-snmp-v3-destination-10.1.1.2)# privacy-p
Possible completions:
 privacy-password privacy-protocol
scheduler(config-snmp-v3-destination-10.1.1.2)# privacy-protocol
[AES,DES] (AES): AES
scheduler(config-snmp-v3-destination-10.1.1.2)# engine-id
(<string>) (0x0102030405060708): 0x0102030405060708
scheduler(config-snmp-v3-destination-10.1.1.2)# commit
Commit complete.
scheduler(config-snmp-v3-destination-10.1.1.2)# end
scheduler#
```
where, "10.1.1.2" is the SNMPv3 NMS destination address.

All the configured NMS destinations in the system can be displayed using the following command:

```
scheduler# show running-config alert | tab
NMS
ADDRESS COMMUNITY
-10.1.1.1 cisco
alert snmp-v3-destination 10.142.148.160
engine-id 0x0102030405060708
user cis_user
auth-proto SHA
auth-password cisco-123
privacy-protocol AES
privacy-password cisco-123
!
```
L

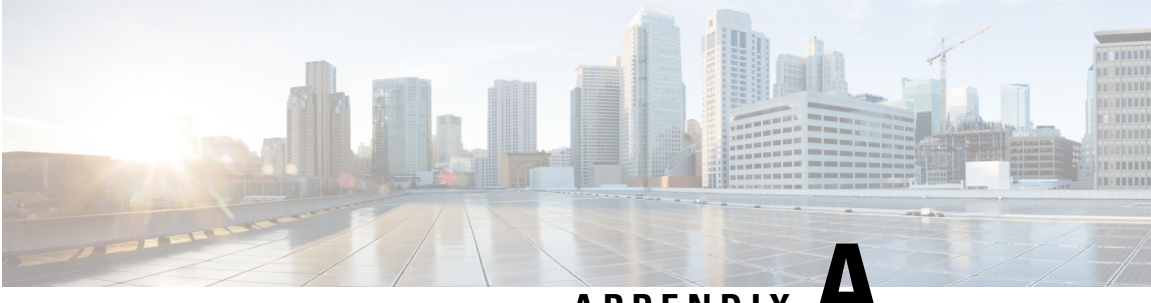

### **APPENDIX A**

## <span id="page-52-0"></span>**MIBs**

- [BROADHOP-MIB.mib,](#page-52-1) on page 45
- [BROADHOP-NOTIFICATION-MIB.mib,](#page-58-0) on page 51
- Sample Alert Rule [Configuration,](#page-59-0) on page 52

### <span id="page-52-1"></span>**BROADHOP-MIB.mib**

BROADHOP-MIB DEFINITIONS ::= BEGIN IMPORTS MODULE-IDENTITY, OBJECT-TYPE, NOTIFICATION-TYPE, enterprises, Integer32 FROM SNMPv2-SMI DisplayString FROM SNMPv2-TC; broadhop MODULE-IDENTITY LAST-UPDATED "201201270000Z" ORGANIZATION "Broadhop, Inc." CONTACT-INFO "Technical Support Web: www.broadhop.com E-mail: support@broadhop.com " DESCRIPTION "Top Level MIB-II for BroadHop Enterprise and Common Elements" REVISION "201207050000Z" DESCRIPTION "Add notification clear value to broadhopNotificationSeverity to support extended notifications.  $^{\prime\prime}$ REVISION "201201270000Z" DESCRIPTION "Smilint validation and cleanup. Preparation for expansion. Break out BroadHop enterprise. Redo categories.  $\boldsymbol{\mathrm{u}}$ REVISION "200906210000Z" DESCRIPTION "Initial version of this MIB module." ::= { enterprises 26878 } broadhopCommon OBJECT IDENTIFIER ::= { broadhop 100 } broadhopProducts OBJECT IDENTIFIER ::= { broadhop 200 }

```
broadhopCommonNotificationsGroup OBJECT IDENTIFIER ::= { broadhopCommon 1 }
broadhopNotificationParameters OBJECT IDENTIFIER ::= { broadhopCommonNotificationsGroup 1
}
broadhopAlarmDeviceName OBJECT-TYPE
    SYNTAX DisplayString
   MAX-ACCESS read-only
    STATUS deprecated
    DESCRIPTION
           "The broadhopAlarmDeviceName object is used to provide the
           name of the device being trapped and may represent the
           Network Element as a whole or may represent a subsystem
           contained in the Network Element.
           Please note, this value is used for trapping purposes only.
            If you try to read this value, the results are undefined
            and can not be relied upon."
    ::= { broadhopNotificationParameters 1 }
broadhopAlarmErrorNumber OBJECT-TYPE
    SYNTAX Integer32 (1..32767)
   MAX-ACCESS read-only
    STATUS deprecated
    DESCRIPTION
           "The broadhopAlarmErrorNumber object is used to provide the
           error number associated with the problem being trapped.
           Please note, this value is used for trapping purposes only.
           If you try to read this value, the results are undefined
           and can not be relied upon."
    ::= { broadhopNotificationParameters 2 }
broadhopAlarmErrorText OBJECT-TYPE
    SYNTAX DisplayString
   MAX-ACCESS read-only
    STATUS deprecated
    DESCRIPTION
           "The broadhopAlarmErrorText object is used to provide the
           error text associated with the problem being trapped.
            Please note, this value is used for trapping purposes only.
           If you try to read this value, the results are undefined
           and can not be relied upon."
    ::= { broadhopNotificationParameters 3 }
broadhopAlarmDateAndTime OBJECT-TYPE
   SYNTAX DisplayString
   MAX-ACCESS read-only
    STATUS deprecated
    DESCRIPTION
           "The broadhopAlarmDateAndTime object is used to provide the
            date and time associated with the occurrence of the problem
           being trapped. Format for this field is:
           YYYY-MM-DD at HH:MM:SS GMT-Offset
            Please note, this value is used for trapping purposes only.
            If you try to read this value, the results are undefined
            and can not be relied upon."
    ::= { broadhopNotificationParameters 4 }
```

```
broadhopAlarmProbableCause OBJECT-TYPE
    SYNTAX DisplayString
   MAX-ACCESS read-only
    STATUS deprecated
    DESCRIPTION
           "The broadhopAlarmProbableCause object is used to provide a
           cause for the problem being trapped.
            Please note, this value is used for trapping purposes only.
            If you try to read this value, the results are undefined
            and can not be relied upon."
    ::= { broadhopNotificationParameters 5 }
broadhopAlarmAdditionalInfo OBJECT-TYPE
    SYNTAX DisplayString
   MAX-ACCESS read-only
   STATUS deprecated
   DESCRIPTION
           "The broadhopAlarmAdditionalInfo object is used to provide
           any additional information about the problem being trapped
            that can be determined at run time.
            Please note, this value is used for trapping purposes only.
            If you try to read this value, the results are undefined
            and can not be relied upon."
    ::= { broadhopNotificationParameters 6 }
broadhopComponentName OBJECT-TYPE
   SYNTAX DisplayString
   MAX-ACCESS read-only
   STATUS current
   DESCRIPTION
           "The broadhopComponentName object is used to provide the
           name of the individual system device being trapped.
           Example of value from field mimics HOST-RESOURCE-MIB sysName.
            sessionmgr01
            Please note, this value is used for trapping purposes only.
            If you try to read this value, the results are undefined
            and can not be relied upon."
    ::= { broadhopNotificationParameters 7 }
broadhopComponentTime OBJECT-TYPE
    SYNTAX DisplayString
   MAX-ACCESS read-only
    STATUS current
   DESCRIPTION
           "The broadhopComponentTime object is used to provide the
           date and time associated with the occurrence of the problem
           being trapped from the system component perspective.
            Example of value from this field mimics hrSystemDate like:
           2012-2-10,13:9:41.0,-7:0
            Please note, this value is used for trapping purposes only.
            If you try to read this value, the results are undefined
            and can not be relied upon."
    ::= { broadhopNotificationParameters 8 }
```

```
broadhopComponentNotificationName OBJECT-TYPE
    SYNTAX DisplayString
   MAX-ACCESS read-only
   STATUS current
    DESCRIPTION
           "The broadhopComponentNotificatoinName object is used to provide
            the name of the notification. These names are outlined in the
            BroadHop QNS Monitoring and Alert Notification Guide.
            Please note, this value is used for trapping purposes only.
            If you try to read this value, the results are undefined
            and can not be relied upon."
    ::= { broadhopNotificationParameters 9 }
broadhopComponentAdditionalInfo OBJECT-TYPE
    SYNTAX DisplayString
   MAX-ACCESS read-only
   STATUS current
    DESCRIPTION
           "The broadhopAdditionalInfo object is used to provide
            any additional information about the problem being trapped
            that can be determined at run time.
            Please note, this value is used for trapping purposes only.
            If you try to read this value, the results are undefined
            and can not be relied upon."
    ::= { broadhopNotificationParameters 10 }
broadhopNotificationPrefix OBJECT IDENTIFIER ::= { broadhopCommonNotificationsGroup 2 }
broadhopNotifications OBJECT IDENTIFIER ::= { broadhopNotificationPrefix 0 }
broadhopCriticalAlarm NOTIFICATION-TYPE
   OBJECTS
    {
      broadhopAlarmDeviceName,
      broadhopAlarmErrorNumber,
      broadhopAlarmErrorText,
      broadhopAlarmDateAndTime,
      broadhopAlarmProbableCause,
      broadhopAlarmAdditionalInfo
    }
    STATUS deprecated
    DESCRIPTION
           "This object is used to report all Critical severity problems
            that may occur with in the system."
    ::= { broadhopNotifications 1 }
broadhopMajorAlarm NOTIFICATION-TYPE
   OBJECTS
    {
      broadhopAlarmDeviceName,
      broadhopAlarmErrorNumber,
      broadhopAlarmErrorText,
      broadhopAlarmDateAndTime,
      broadhopAlarmProbableCause,
      broadhopAlarmAdditionalInfo
    }
    STATUS deprecated
    DESCRIPTION
           "This object is used to report all Major severity problems
            that may occur with in the system."
```

```
::= { broadhopNotifications 2 }
broadhopMinorAlarm NOTIFICATION-TYPE
    OBJECTS
    {
       broadhopAlarmDeviceName,
       broadhopAlarmErrorNumber,
       broadhopAlarmErrorText,
       broadhopAlarmDateAndTime,
       broadhopAlarmProbableCause,
       broadhopAlarmAdditionalInfo
    }
    STATUS deprecated
    DESCRIPTION
           "This object is used to report all Minor severity problems
            that may occur with in the system."
    ::= { broadhopNotifications 3 }
broadhopWarningAlarm NOTIFICATION-TYPE
    OBJECTS
    {
       broadhopAlarmDeviceName,
       broadhopAlarmErrorNumber,
       broadhopAlarmErrorText,
       broadhopAlarmDateAndTime,
       broadhopAlarmProbableCause,
       broadhopAlarmAdditionalInfo
    }
    STATUS deprecated
    DESCRIPTION
           "This object is used to report all Warning severity problems
            that may occur with in the system."
    ::= { broadhopNotifications 4 }
broadhopIndeterminateAlarm NOTIFICATION-TYPE
    OBJECTS
    {
       broadhopAlarmDeviceName,
       broadhopAlarmErrorNumber,
       broadhopAlarmErrorText,
       broadhopAlarmDateAndTime,
       broadhopAlarmProbableCause,
       broadhopAlarmAdditionalInfo
    }
    STATUS deprecated
    DESCRIPTION
           "This object is used to report all Indeterminate severity problems
            that may occur with in the system."
    ::= { broadhopNotifications 5 }
broadhopNormalAlarm NOTIFICATION-TYPE
    OBJECTS
    {
       broadhopAlarmDeviceName,
       broadhopAlarmErrorNumber,
       broadhopAlarmErrorText,
       broadhopAlarmDateAndTime,
       broadhopAlarmProbableCause,
       broadhopAlarmAdditionalInfo
    }
```

```
STATUS deprecated
    DESCRIPTION
           "This object is used to report all Normal severity problems
            that may occur with in the system."
    ::= { broadhopNotifications 6 }
broadhopClearAlarm NOTIFICATION-TYPE
    OBJECTS
    {
       broadhopAlarmDeviceName,
       broadhopAlarmErrorNumber,
      broadhopAlarmErrorText,
       broadhopAlarmDateAndTime,
      broadhopAlarmProbableCause,
       broadhopAlarmAdditionalInfo
    }
    STATUS deprecated
    DESCRIPTION
           "This object is used to report all alarm clearing problems
            that may occur with in the system."
    ::= { broadhopNotifications 7 }
broadhopNotificationFacility OBJECT-TYPE
       SYNTAX INTEGER {
                       hardware(0),
                       network(1),
                       virtualization(2),
                       operatingsystem(3),
                       application(4),
                       process(5),
                       none(6)
                   }
       MAX-ACCESS read-only<br>STATUS current
                  current
       DESCRIPTION
           "This object determines the facility or layer which
            notifications are sourced. Except for none, all
            facilities are sourced by size - hardware is a bigger
            size than process. This roughly mimics the Unix
            syslog facility. Used with severity, facility
           fully categorizes an alert notification.
           "
       DEFVAL { none }
       ::= { broadhopCommonNotificationsGroup 3 }
broadhopNotificationSeverity OBJECT-TYPE<br>SYNTAX INTEGER {
                 INTEGER {
                       emergency(0),
                       alert(1),
                       critical(2),
                       error(3),
                       warning(4),
                       notice(5),
                       info(6),
                       debug(7),
                       none(8),
                       clear(9)
                   }
       MAX-ACCESS read-only
       STATUS current
       DESCRIPTION
           "This object determines the severity or level of sourced
```
Ш

```
notifications. All severities are facilities are sourced
    by size - emergency is a worse than debug. This roughly
    mimics the Unix syslog facility. Used with facility,
    severity categorizes an alert notification.
    "
DEFVAL { none }
::= { broadhopCommonNotificationsGroup 4 }
```
END

### <span id="page-58-0"></span>**BROADHOP-NOTIFICATION-MIB.mib**

BROADHOP-NOTIFICATION-MIB DEFINITIONS ::=BEGIN

```
IMPORTS
  MODULE-IDENTITY,
  NOTIFICATION-TYPE FROM SNMPv2-SMI
  broadhopComponentName,
  broadhopComponentTime,
  broadhopComponentNotificationName,
  broadhopComponentAdditionalInfo,
  broadhopNotificationFacility,
  broadhopNotificationSeverity FROM BROADHOP-MIB
  broadhopProductsONS FROM BROADHOP-ONS-MIB;
broadhopProductsQNSNotification MODULE-IDENTITY
   LAST-UPDATED "201202100000Z"
    ORGANIZATION "Broadhop, Inc."
   CONTACT-INFO
        "Technical Support
        Web: www.broadhop.com
        E-mail: support@broadhop.com
        "
    DESCRIPTION "Top Level MIB-II Definitions for BroadHop QNS
                Notifications and Traps
                \mathbf{u}REVISION "201202100000Z"
   DESCRIPTION "Top Level MIB-II Definitions for BroadHop QNS Product"
    ::= { broadhopProductsQNS 2 }
--
-- Ensure SMIv1 and SMIv2 convertability with reverse mappability (ie.
broadhopProductQNSNotifications(0))
-broadhopProductsQNSNotifications OBJECT IDENTIFIER ::= { broadhopProductsQNS 0 }
broadhopQNSComponentNotification NOTIFICATION-TYPE
       OBJECTS { broadhopComponentName,
                broadhopComponentTime,
                broadhopComponentNotificationName,
                 broadhopNotificationFacility,
                 broadhopNotificationSeverity,
                 broadhopComponentAdditionalInfo }
       STATUS current
       DESCRIPTION "
                   Trap from any QNS component - ie. device.
                   "
       ::= { broadhopProductsQNSNotifications 1 }
broadhopQNSApplicationNotification NOTIFICATION-TYPE
```

```
MIBs
```

```
OBJECTS { broadhopComponentName,
          broadhopComponentTime,
          broadhopComponentNotificationName,
          broadhopNotificationFacility,
          broadhopNotificationSeverity,
          broadhopComponentAdditionalInfo }
STATUS current
DESCRIPTION "
             Notification Trap from any QNS application - ie. runtime.
            "
::= { broadhopProductsQNSNotifications 2 }
```
### <span id="page-59-0"></span>**Sample Alert Rule Configuration**

END

```
Note
```
The following alert rule configuration is for reference only. You should configure your alert rules as per your requirement.

```
alert rule DISK_FULL
expression " (round((node_filesystem_size_bytes{job='node_exporter'}-
node filesystem avail bytes{job='node exporter'})/node filesystem size bytes
{job='node exporter'}*100)) >= 70"
event-host-label instance
message "Disk Filesystem/usage is more than 90%"
snmp-facility hardware
snmp-severity critical
snmp-clear-message "Disk filesystem/usage is greater than 10%"
!
alert rule HIGH_LOAD
expression "node load5 > 3"
event-host-label instance
message "load average value for 5 minutes is greater than 3 current value is
{{ $value }}"
snmp-facility hardware
snmp-severity major
snmp-clear-message "load average value for 5 minutes is lower than 3"
!
alert rule LOW_MEMORY
expression " round ((node memory MemAvailable bytes/node memory MemTotal bytes)*100)
< 20"event-host-label instance
message  "Available RAM is less than 80% current value is {{ $value }}"<br>snmp-facility  hardware
snmp-facility
snmp-severity critical
snmp-clear-message "Available RAM is more than 80%"
!
alert rule PROCESS STATE
expression "docker_service_up==3"
event-host-label container name
message "{{ $labels.service_name }} instance {{ $labels.module_instance }} of
module {{ $labels.module }} is in Aborted state"
snmp-facility application
```

```
snmp-severity critical
snmp-clear-message "{{ $labels.service_name }} instance {{ $labels.module_instance }} of
module {{ $labels.module }} is moved from Aborted state"
!
alert rule LINK_STATE
expression "link state == 0"
 event-host-label instance
message "{{ $labels.interface }} is down on {{ $labels.instance }}"
snmp-facility hardware
snmp-severity critical
snmp-clear-message "{{ $labels.interface }} is up on {{ $labels.instance }}"
!
alert rule HIGH_CPU_USAGE
expression "rate(node cpu seconds total{mode=\"system\"} [10s])*100 >threshold>
40"
event-host-label instance
message "CPU usage in last 10 sec is more than 30% current value {{ $value }}"
snmp-facility hardware
snmp-severity critical
snmp-clear-message "CPU usage in last 10 sec is lower than 30%"
!
alert rule IP_NOT_REACHABLE
expression "probe icmp target==0"
event-host-label instance
message "VM/VIP IP {{$labels.instance }} is not reachable."<br>snmp-facility networking
snmp-facility
snmp-severity critical
snmp-clear-message "VM/VIP IP {{$labels.instance }} is reachable"
!
alert rule DIAMETER_PEER_DOWN
expression "peer_status==0"
event-host-label remote_peer
message  "Diameter peer is down."<br>snmp-facility  application
snmp-facility
snmp-severity error
snmp-clear-message "VM/Diameter peer is up."
!
alert rule DRA_PROCESS_UNHEALTHY
expression "docker service up!=2"
event-host-label container name
message "{{ $labels.service_name }} instance {{ $labels.module_instance }} of
module {{ $labels.module }} is not healthy"
snmp-facility application
snmp-severity critical
snmp-clear-message "{{ $labels.service name }} instance {{ $labels.module instance }} of
module {{ $labels.module }} is healthy"
!
# REPEAT for each shard - replace shard-1 with the shard that is configured
alert rule DB_SHARD_DOWN
 expression "absent(mongodb_mongod_replset_member_state{shard_name="shard-1"})==1"
event-host-label shard_name
message "All DB Members of a replica set {{ $labels.shard name }} are down"
snmp-facility application
snmp-severity critical
snmp-clear-message "All DB Members of a replica set {{ $labels.shard name }} are not down"
!
# REPEAT for each shard - replace shard-1 with the shard that is configured
```

```
alert rule NO_PRIMARY_DB
expression "absent(mongodb_mongod_replset_member_health
{shard_name="shard-1",state="PRIMARY"})==1"
event-host-label shard_name
message "Primary DB member not found for replica set {{ $labels.shard name }}"
snmp-facility application
snmp-severity critical
snmp-clear-message "Primary DB member found for replica set {{ $labels.shard_name }}"
!
alert rule SECONDARY_DB_DOWN
expression "(mongodb_mongod_replset_member_state != 2) and
((mongodb_mongod_replset_member_state==8) or (mongodb_mongod_replset_member_state==6))"
event-host-label shard name
message "Secondary Member {{ $labels.name }} of replica set {{ $labels.shard_name
}} is down"
snmp-facility application
snmp-severity critical
snmp-clear-message "Secondary Member {{ $labels.name }} of replica set {{ $labels.shard_name
}} is up"
!
alert rule DOCKER_ENGINE_DOWN
expression \overline{\phantom{a}} "docker engine up!=2"
event-host-label engine_id
message  "Docker Engine {{ $labels.engine_id }} is down."<br>snmp-facility  application
snmp-facility
snmp-severity critical
snmp-clear-message "Docker Engine {{ $labels.engine id }} is up.
!
alert rule SVN_BACKUP_ALERT
expression "svn_alert==1"
event-host-label
message "svn backup in mongo is out of sync, please check svn_audit.log"
snmp-severity alert
snmp-clear-message "svn backup in mongo is in sync now"
!
```